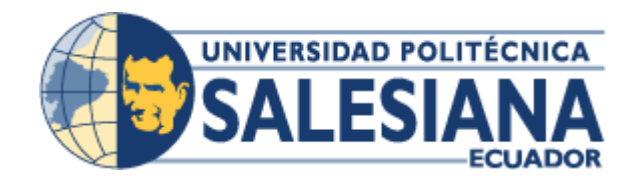

# **UNIVERSIDAD POLITÉCNICA SALESIANA**

# **SEDE GUAYAQUIL**

# **CARRERA DE INGENIERÍA INDUSTRIAL**

# *Título: "Diseño de estantería industrial para optimizar tiempo en el área de bodega de la agroindustria XYZ"*

Trabajo de titulación previo a la obtención del Título de Ingeniería Industrial

AUTORES:

Kevin Inguillay Patarón

Julio Ruiz Salguero

TUTOR: Ing. Tania Rojas Párraga

Guayaquil - Ecuador

2022

# **CERTIFICADO DE RESPONSABILIDAD Y AUTORÍA DEL TRABAJO DE TITULACIÓN**

Nosotros, Kevin Inguillay Patarón con documento de identificación N° 0951336353 y Julio Ruiz Salguero con documento de identificación N° 0932522493; declaramos que:

Somos los autores y únicos responsables del presente trabajo de investigación; y, autorizamos a que sin fines de lucro la Universidad Politécnica Salesiana pueda usar, difundir, reproducir o publicar de manera total o parcial el presente trabajo de investigación.

 $\overline{\mathbf{2}}$ 

Guayaquil, 30 de marzo del año 2022

Atentamente,

Kevin Alejandro Inguillay Patarón **Julio Justyn Ruiz Salguero CI:0951336353 CI: 0932522493**

 $\frac{1}{2}$ 

# **CERTIFICADO DE CESIÓN DE DERECHOS DE AUTOR DEL TRABAJO DE TITULACIÓN A LA UNIVERSIDAD POLITÉCNICA SALESIANA**

Nosotros, Kevin Inguillay Patarón con documento de identificación N° 0951336353 y Julio Ruiz Salguero con documento de identificación N°0932522493, expresamos por medio del presente documento autorizamos a la Universidad Politécnica Salesiana la titularidad sobre los derechos patrimoniales en virtud de que somos autores del proyecto técnico titulado **"DISEÑO DE ESTANTERÍA INDUSTRIAL PARA OPTIMIZAR TIEMPO EN EL ÁREA DE BODEGA DE LA AGROINDUSTRIA XYZ",** el cual se realizó para optar por el título de Ingeniero Industrial, en la Universidad Politécnica Salesiana, quedando la Universidad con los derechos cedidos anteriormente .

En concordancia con lo manifestado, suscribimos este documento en el momento que hacemos la entrega de trabajo final en formato digital a la Biblioteca de la Universidad Politécnica Salesiana.

Guayaquil, 5 de marzo del año 2022

Atentamente,

Kevin Alejandro Inguillay Patarón **Julio Justyn Ruiz Salguero CI: 0951336353 CI: 0932522493**

 $\frac{1}{2}$ 

ý

# **CERTIFICADO DE DIRECCIÓN DEL TRABAJO DE TITULACIÓN**

Yo, Tania Rojas Párraga con identificación N° 0919958363, docente de la Universidad Politécnica Salesiana-Guayaquil, declaro que bajo mi tutoría fue desarrollado el trabajo de titulación: "**DISEÑO DE ESTANTERÍA INDUSTRIAL PARA OPTIMIZAR TIEMPO EN EL ÁREA DE BODEGA DE LA AGROINDUSTRIA XYZ**", desarrollado por los estudiantes Kevin Inguillay Patarón con documento de identificación N° 0951336353 y Julio Ruiz Salguero con documento de identificación N° 0932522493, obteniendo como resultado final el trabajo de titulación bajo la opción de Proyecto Técnico que cumple con todos los requisitos determinados por la Universidad Politécnica Salesiana.

Guayaquil, 5 de marzo del año 2022

Atentamente,

 $\sqrt{100}$ 

Ing. Tania Rojas Párraga Docente Director del Proyecto Técnico

#### **DEDICATORIA**

El presente trabajo de investigación está dedicado a Dios, por permitirme llegar tan lejos en mis estudios, también doy gracias a mi madre Rosa Patarón por todo el sacrificio que han realizado diariamente para brindarme lo mejor siempre, además de creer en mis capacidades y confiar mucho en mí.

Asimismo, dedico parte de mi tesis a mis docentes que mi guiaron en el camino de mi carrera sin ellos nada de esto hubiera podido ser real, doy gracias a mi padre y amigos que creyeron y confiaron en mí, además de darme siempre apoyo en todos los ámbitos.

Kevin Alejandro Inguillay Patarón

El presente proyecto de titulación está dedicado principalmente a Dios, quien ha sido demasiado bueno conmigo brindándome salud y siempre guiándome por el buen camino cuidándome y librándome de todo mal.

A mis padres Julio Ruiz y Mayira Salguero quienes que con su esfuerzo y mucho amor lograron siempre apoyarme para hoy poder cumplir una meta más, por inculcar valores muy importantes y necesarios como el respeto y la humildad.

Por último, una mención especial para mis docentes, quienes a lo largo de la carrera nos brindaron sus conocimientos y experiencias, gracias a ellos me siento una persona preparada y con las herramientas necesarias para poder destacar en el ámbito laboral y poder decir orgullosamente que me formé en la Universidad Politécnica Salesiana

Julio Justyn Ruiz Salguero

#### **AGRADECIMIENTO**

Agradezco a Dios en primer lugar por permitirme realizar mi sueño, un agradecimiento muy especial a la Universidad que me formo como un profesional y a las personas que conforman la institución por guiarnos en nuestra carrera universitaria, además un agradecimiento a la ingeniera Tania Rojas por guiarnos en nuestro trabajo final.

Kevin Alejandro Inguillay Patarón

Agradecer en primer lugar a Dios por bendecirme cada día, porque a lo largo de mi vida nunca me abandonó, siempre estuvo conmigo en cada paso que di, en apoyarme en los momentos más difíciles y brindarme fortaleza.

A mis padres Julio Ruiz y Mayira Salguero que son y siempre serán un pilar muy importante en mi vida, por depositar toda su confianza y amor en mí, que a pesar de los problemas siempre supieron cómo sacarme adelante para poder llegar a este momento de mi vida.

A mis docentes que durante 5 años nos brindaron todos sus conocimientos, por la paciencia y las ganas de enseñar que nos demostraban clase a clase, con la intención de que cuando llegue mi momento de ejercer como ingeniero tener todas las bases y herramientas para poder desenvolverme de la mejor manera.

Julio Justyn Ruiz Salguero

#### **RESUMEN**

<span id="page-6-0"></span>En la actualidad las agroindustrias prestan poca atención al desempeño en el área de bodega, esta área comúnmente es abandonada y se considera menos importante que las demás áreas de trabajo, incluso no requiere de ninguna técnica, método o procedimiento que permita el buen manejo y distribución de mercadería.

El presente trabajo de estudio tiene como finalidad diseñar estantería industrial adecuada para almacenar productos procesados, este estudio se llevó a cabo en las instalaciones de la empresa Agroindustria XYZ que se encuentra ubicada en Pedro Carbo, dicha empresa surgió hace aproximadamente 12 años con la finalidad de distribuir productos procesado dentro y fuera del cantón, para así generar mayor reconocimiento.

La siguiente investigación se constituye de cuatros capítulos fundamentales para su desarrollo, el primer capítulo describe el funcionamiento de la empresa y los objetivos de la investigación. Posterior al capítulo uno se procedió a realizar el análisis de la situación actual en la que se encuentra dicha área de almacenamiento. Se empleo herramienta de análisis que se utiliza comúnmente en la ingeniería industrial, para determinar problemas, causas y posibles soluciones, las herramientas utilizadas fueron el diagrama de Ishikawa y diagrama de Pareto, a través de estas herramientas se pudo constatar las condiciones actuales de desempeño y esto permitió realizar propuestas de soluciones.

Para cumplir el objetivo principal se empleó programas de análisis estructural, esto permitió analizar el comportamiento a ciertas cargas especificas entre ellas está la carga muerta y carga viva. Además, se categorizo los productos mediante la clasificación ABC para identificar los productos de mayor salida y de menor salida.

Esta propuesta se basa en diseñar una estantería industrial adecuada para el área de almacenamiento que tolere la capacidad de almacenaje y mejore el tiempo de despacho. Además, que permita cumplir las metas establecidas por la agroindustria y logre brindar satisfacción a sus clientes.

**Palabras Clave:** diseño, estanteria, almacenamiento, análisis estructural.

#### **ABSTRACT**

<span id="page-7-0"></span>Nowdays, agroindustries pay less attention to performance in the warehouse area, this area is commonly abandoned and is considered less important than other work areas, it does not even require any technique, method or procedure that allows good management and distribution of the merchandise.

The purpose of this investigation is to design adequate industrial shelving to store processed products, this study was carried out in the facilities of the company Agroindustria XYZ which is located in Pedro Carbo, said company emerged approximately 12 years ago with the purpose of distribute processed products inside and outside the canton, in order to generate greater recognition.

The following investigation is structured in four fundamental chapters for its development, the first chapter describes the operation of the company and the objectives of the investigation. After chapter one, an analysis of the current situation in which said storage area is located, was carried out. An analysis tool that is commonly used in industrial engineering was used to determine problems, causes and possible solutions. The mentioned tools were the Ishikawa diagram and the Pareto diagram. Thanks to these tools it was possible to verify the current conditions of performance and this allowed making proposals for solutions.

To fulfill the main objective, structural analysis programs were used, this allowed analyzing the behavior at certain specific loads, among them the dead load and live load. In addition, the products were categorized using the ABC classification to identify the products with the highest output and the lowest output.

This proposal is based on designing a suitable industrial rack for the storage area that tolerates storage capacity and improves dispatch time. In the other hand, it allows to meet the goals established by the agribusiness and achieves satisfaction to its customers.

**Keywords: design, shelving, storage, structural analysis.**

# ÍNDICE DE CONTENIDO

<span id="page-8-0"></span>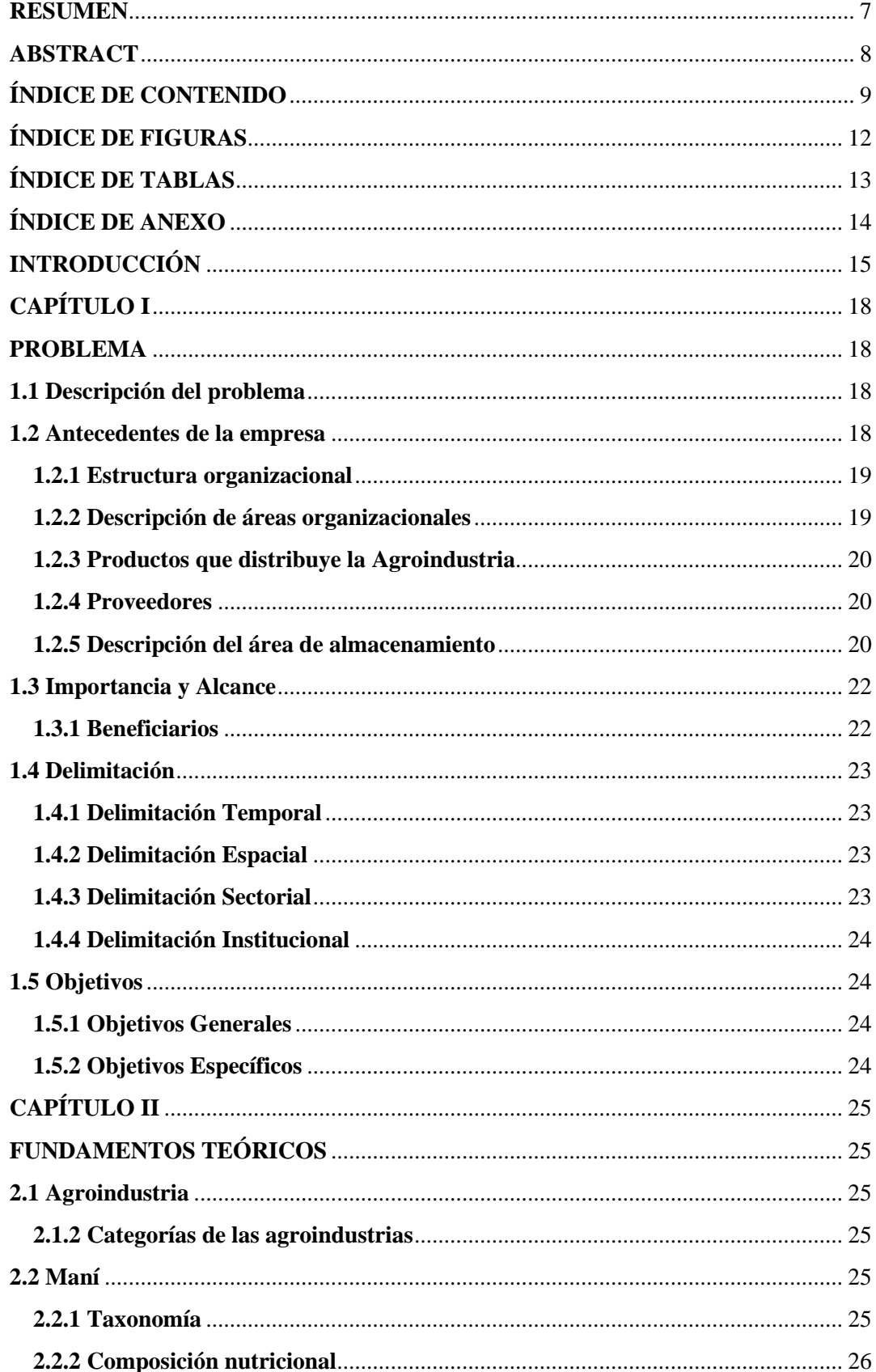

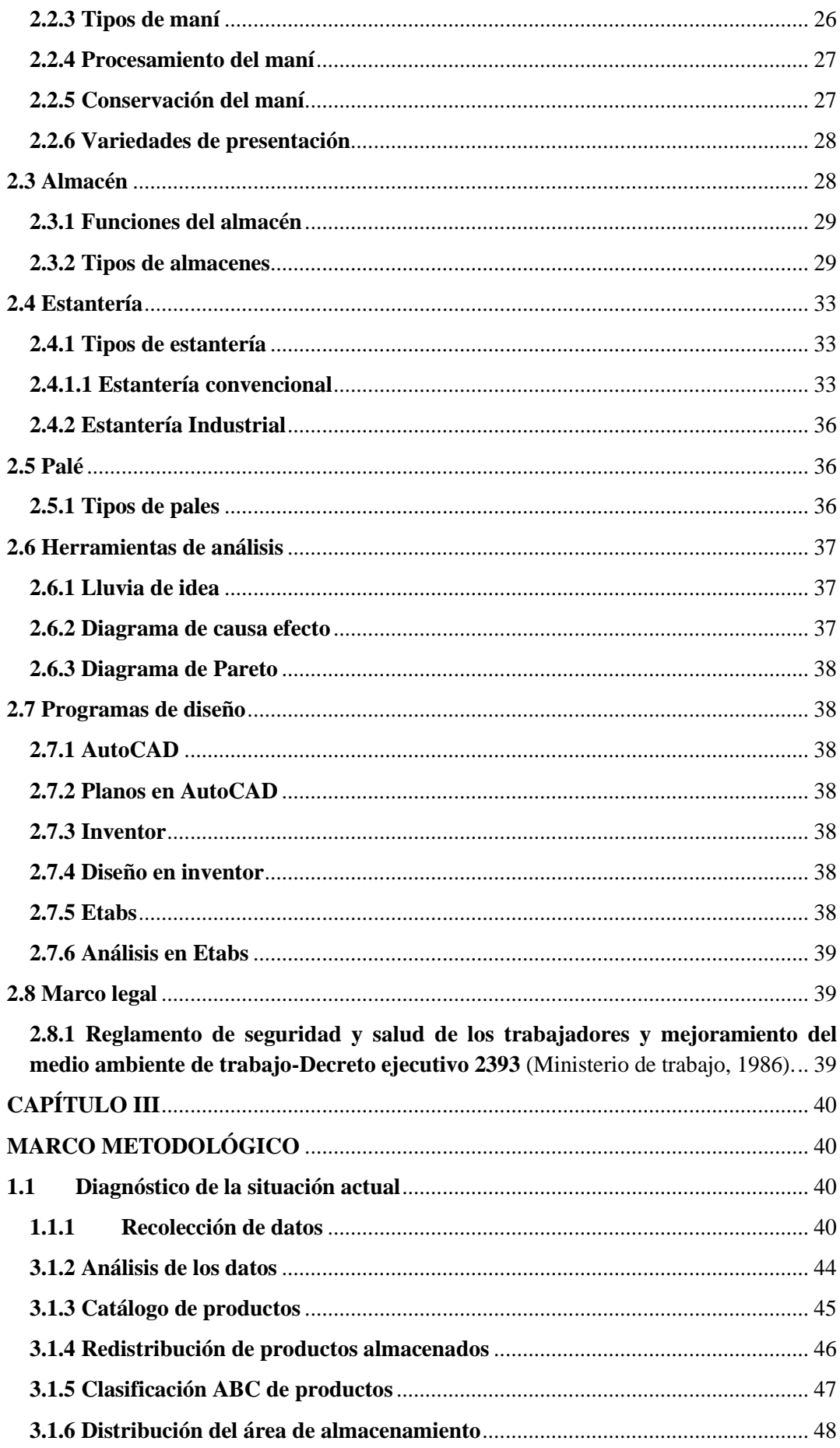

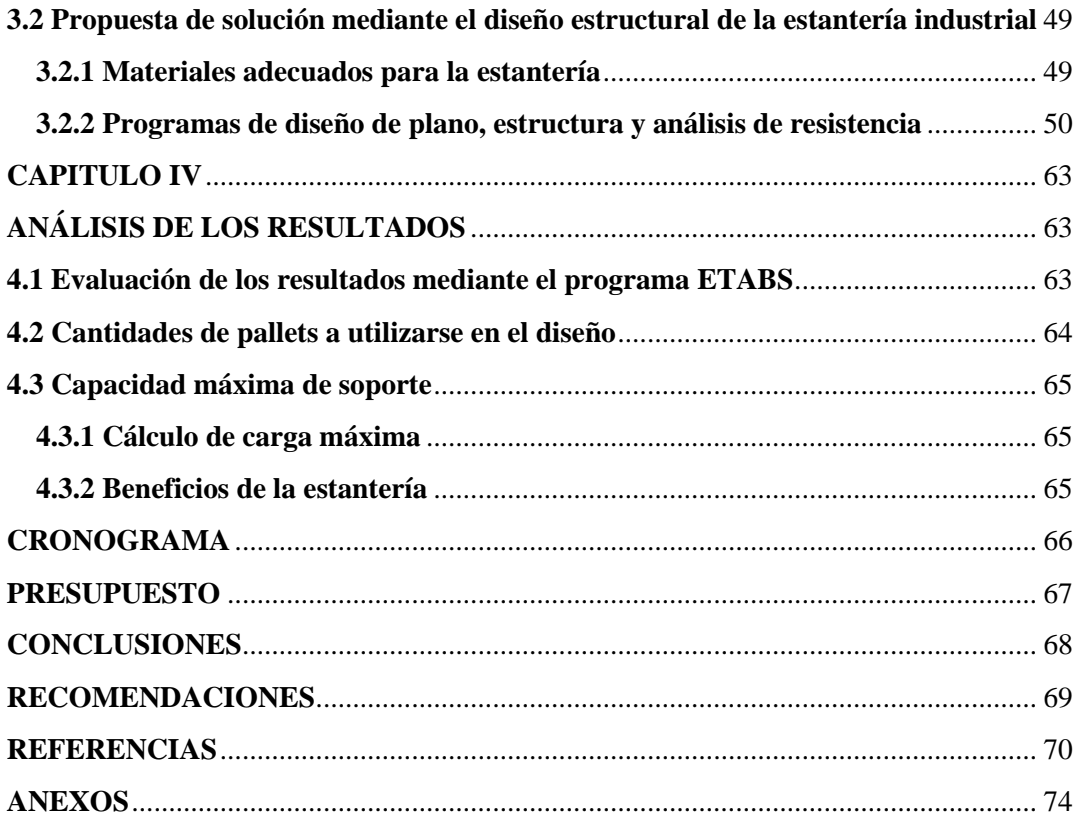

# **ÍNDICE DE FIGURAS**

<span id="page-11-0"></span>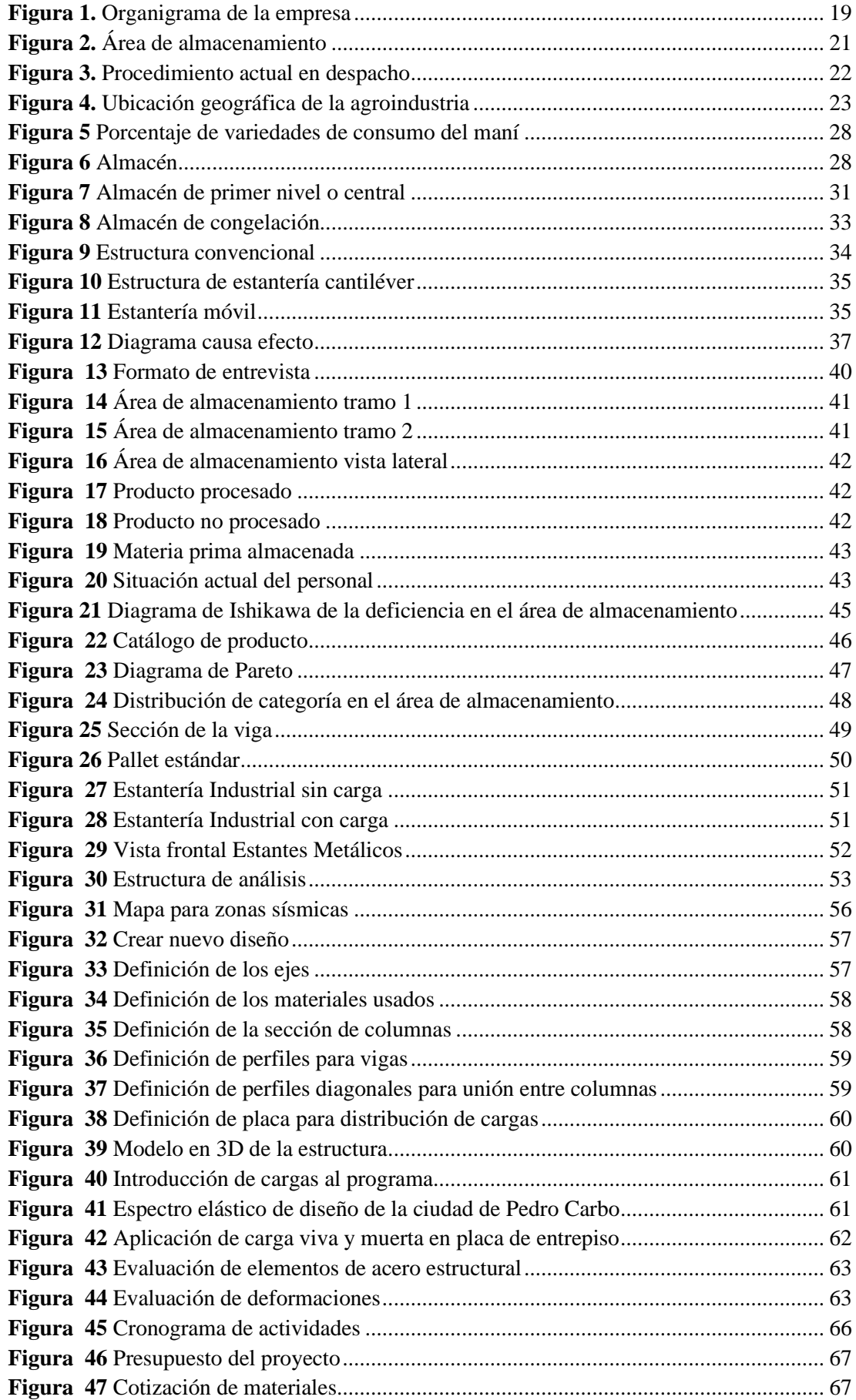

# **ÍNDICE DE TABLAS**

<span id="page-12-0"></span>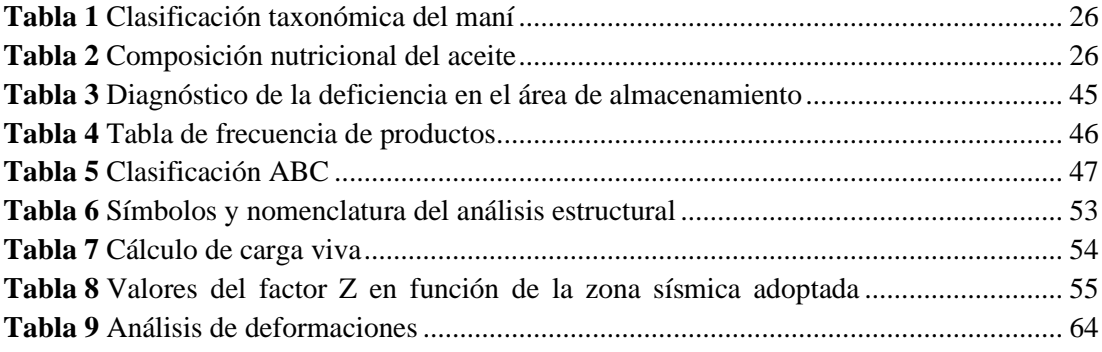

# ÍNDICE DE ANEXO

<span id="page-13-0"></span>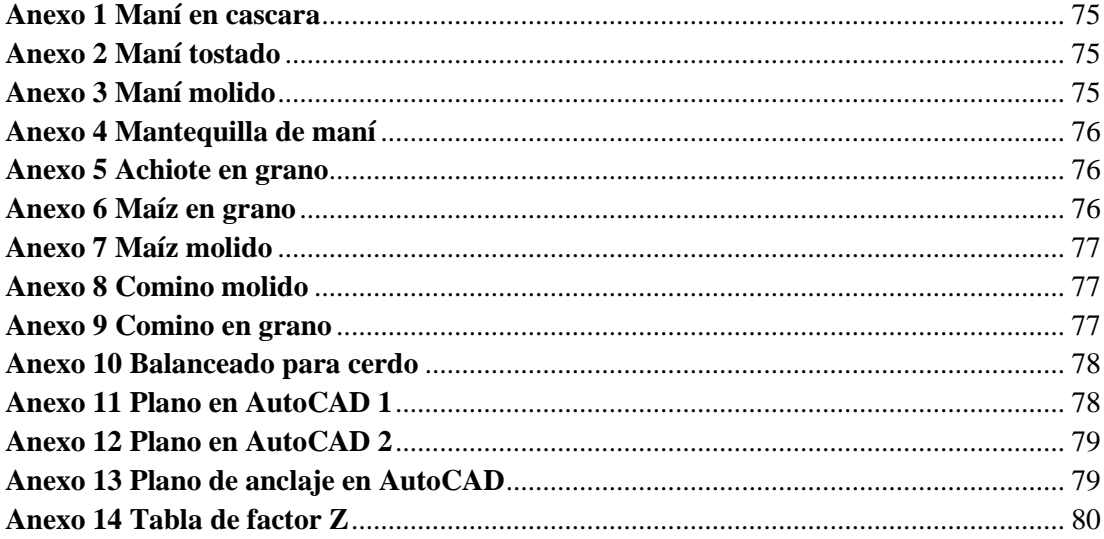

# **INTRODUCCIÓN**

<span id="page-14-0"></span>En la actualidad la agroindustria XYZ dedicada al procesado del maní no poseen con un adecuado manejo del producto en su bodega, es decir el inventario no se maneja de una manera muy ordenada. Además, su sistema de almacenamiento no ayuda a mejorar la satisfacción al cliente en sus pedidos. El control interno ocasionaba que las condiciones internas sean precarias.

Esta área de la empresa se encontraba abandonada, no contaban con un buen manejo del producto. En ocasiones la insatisfacción del cliente se veía reflejado en los pedidos que no se lograba cubrir.

De esta manera se da a conocer que su almacenamiento puede mejorar adecuando estanterías industriales, esto permitiría llevar un mejor control de los productos nuevos con los antiguos. Además de llevar un inventario más ordenado y un adecuado manejo de la mercadería sin necesidad del retrabajo.

Se pretende diseñar estantería industrial de acuerdo con la capacidad que se requiere dentro de la organización, con los materiales adecuados y con la seguridad requerida para evitar problemas a futuro. Además de implementar pales para que el producto se mantenga siempre a disposición del jefe de bodega, añadiremos etiquetados para saber cuándo entro el producto a bodega, para así llevar un mayor control.

Con el desarrollo de este proyecto se busca mejorar el trabajo dentro del área de bodega, además de eliminar el retrabajo, garantizar el cuidado del producto, evitar perdida de mercadería por caducidad, mejorar el rendimiento en los trabajadores, ser más eficientes en la entrega y cumplir con los estándares de la calidad del producto.

En el tiempo actual las empresas se enfocan en su crecimiento constante, es decir en generar ingresos sin un adecuado control en su almacenamiento, ya sea esta en su materia prima o producto terminado. Muchas veces las empresas no cumplen con su meta establecida por no constar con un adecuado control en su almacenamiento. Dentro de la agroindustria la demanda del producto cada vez es mayor, esto ocasiona un crecimiento acelerado sin un control adecuado.

El presente trabajo trata de buscar solución en el área de bodega, para brindar un mejor apoyo en su administración. Se pretende diseñar una estantería industrial acta para su utilización que ayude a soportar las cargas determinadas por la agroindustria, además de garantizar el cuidado del producto, beneficiar el adecuado control de inventario y mitigar el retrabajo en su totalidad, para así lograr reducir las pérdidas en producto caducados.

El principal objetivo de esta investigación es elaborar un diseño de estantería industrial para optimizar trabajos en el área de bodega, empleando métodos, herramientas o diseños existente dentro de la ingeniería industrial para garantizar la eficiencia en áreas de trabajo y aumentar el servicio de atención al cliente.

Además, se pretende realizar comparación en la situación actual con la situación de mejora para ver resultados que ayuden a cumplir con los objetivos, sin embargo, siempre se busca afianzar el servicio de atención del cliente en el producto final, es decir que el producto siempre llegue a su destino final en buen estado y que sea el solicitado por el cliente.

El diseño que se pretende realizar debe ser el adecuado y que garantice la facilidad de búsqueda, reducir el tiempo de despacho al cliente, mejore la presentación del área de almacenamiento, ayude a reducir retrabajos y cumpla con la capacidad necesaria para almacenar lo necesario en el área y no optar por dejar regado en áreas que no pertenece al almacenamiento interno de la organización.

Este trabajo tiene definido cuatro capítulos fundamentales, que permiten el desarrollo de este trabajo, el cual se detalla a continuación:

Capítulo I. Describe paso a paso las causas o consecuencias del problema, los antecedentes que contiene la agroindustria, además se detalla su manejo actual en el área de almacenamiento y se describe su estructura organización, se definen objetivos tanto generales como específicos de esta investigación.

Capítulo II. Se relata sobre el marco teórico fundamental que permitirá el desarrollo de la investigación, y se basa en diferentes opinión, definiciones o teorías de autores diferentes que relatan sobre el tema de manera general o particular que ayuden a la investigación tanto en definiciones como herramientas que se puedan emplear en el trabajo de investigación.

Capítulo III. Se propone el marco metodológico que se realizara en el trabajo de investigación, el cual describe la manera de recolección de datos que se pretende realizar de la investigación, además se expone un análisis o diagrama de causa y efecto de los problemas que presenta en la empresa. En este punto se detalla el cumplimiento de los objetivos, es decir se busca resolver con las herramientas, procedimientos o técnicas empleadas para solucionar el problema y obtener resultados satisfactorios.

Adicional se realizó un análisis estructural del diseño mediante las normativas establecida de construcción en el Ecuador, para determinar si la estructura diseña cumple con los reglamento y requisitos solicitados.

Capítulo VI. Se presentan los resultados finales obtenidos luego de realizar el marco metodológico, las herramientas implicadas o métodos realizados dentro de la investigación. También se presentan si se realizan los objetivos planteados en el

principio de la investigación, además se logra obtener propuestas de mejoras que garanticen el adecuado manejo del almacenamiento.

Dentro de dicho capítulo se llevó a cabo un cronograma de actividades que realizó acorde al estudio de investigación, además empleamos un presupuesto de la investigación añadiendo materiales utilizados, documentación, asesorías, entre otros puntos que ayudarán a realizar la investigación de una manera correcta.

Para finalizar se realizar las conclusiones necesarias que determinen las soluciones más favorables acorde al trabajo realizado y se anexa imágenes, además de la linkografía empleada en el marco metodológico que beneficie a la investigación empleada de trabajos ya realizados que aporten con la investigación.

# <span id="page-17-1"></span>**CAPÍTULO I PROBLEMA**

#### <span id="page-17-2"></span><span id="page-17-0"></span>**1.1 Descripción del problema**

La empresa donde se efectuará el análisis presenta varias irregularidades, desde sus primeros inicios la empresa se ha manejado de acuerdo con las circunstancias que se presentan, el crecimiento en los últimos años ha ocasionado que su almacenamiento de producto ya sea procesado o la materia prima se encuentre desorganizado, además no cuentan con un adecuado manejo de inventario y su gestión de almacenamiento es precaria.

Esto ha provocado perdida de producto ya procesado, el cual ha conllevado a varios problemas que afectan en el momento de despacho entre ellos están: perdida de producto, demora en localización, acumulación de mercadería, tiempos de despacho demorosos, productos deteriorados, falta de espacios para transitar, acumulación de desperdicios, problemas de plagas, entre otros.

Es por ende que el problema radica en su mal manejo del almacenamiento, ya sea en productos como materia prima, producto procesado o producto por procesar. Lo que genera pérdidas de tiempo innecesarias en los despachos, además el personal no cuenta con el conocimiento necesario del manejo adecuado de como almacenar adecuadamente el producto, a simple vista se observa productos mezclado, es decir productos nuevos con productos viejos. Sin embargo, la falta de orden y limpieza ocasiones lecciones a los trabajadores por su mala adecuación en el área de almacenamiento.

#### <span id="page-17-3"></span>**1.2 Antecedentes de la empresa**

La agroindustria XYZ, es una empresa que surgió aproximadamente hace 12 años con el objetivo de distribuir productos ya procesados como el maní, achiote, maíz, entre otros productos de consumo; distribuyendo sus productos a las ciudades del Ecuador y a las empresas que realizan productos ya terminados como la crema de maní, aceite de maní, entre otros productos, esto ha permitido que la demanda de producto crezca constantemente y su almacenado de producto aumente acorde a la demanda.

En sus primeros años la empresa empezó como un negocio pequeño, el dueño de la empresa era el que se encargaba de la distribución en las ciudades. La agroindustria era un pequeño negocio familiar de apenas 5 integrantes aproximadamente, eran encargados de procesar el producto y distribuir a las ciudades específicamente a las tiendas o mercado municipales para obtener ingresos y ser conocidos como distribuidora de maní.

Luego de 5 años de trabajar sin descansar la distribuidora se hizo conocida y la demanda creció un 10% anual en los mercados municipales que se optó por implementar maquinarias que permita el procesado de maní más rápido y eficaz. El dueño de la agroindustria dejo de distribuir y se dedicó al procesado de maní desde su negocio, es decir que empezó su crecimiento como empresa a ser más industrial y a esperar que su clientela obtén por venir a retirar su producto en la agroindustria y conozca de su ubicación y su variedad de productos que realiza su adecuado proceso, actualmente la agroindustria consta con aproximadamente 20 trabajadores en la parte de producción y 5 en la administrativa, se espera que con la

implementación de las nuevas maquinarias y el crecimiento de la empresa tanto estructural como personal se obtén por general más ingresos y fuente de empleo.

La agroindustria se encuentra ubicada en Pedro Carbo- Guale Lascano ha tenido un crecimiento acelerado en su volumen de venta en los últimos años, sin embargo, el dueño se ha permitido modernizarse con nuevas maquinarias tanto en el pelado, tostado y clasificación del maní para obtener mayor rapidez del producto, lo cual ha permitido incrementar su producción y su almacenamiento permanece sin adaptarse a los cambios de requiere la organización.

### <span id="page-18-0"></span>**1.2.1 Estructura organizacional**

A continuación, la figura 1 detalla los cargos principales de los 5 encargados fundamentales en la agroindustria:

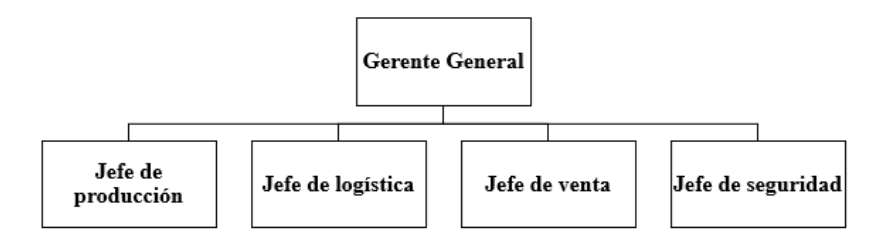

*Figura 1.* Organigrama de la empresa

(Fuente propia)

### <span id="page-18-2"></span><span id="page-18-1"></span>**1.2.2 Descripción de áreas organizacionales**

Dentro de los cinco cargos presentados anteriormente se detalla sus funciones principales dentro de la empresa:

**Gerente General:** es la persona encargada de administrar en su totalidad los ingresos y gastos que se presente dentro de la empresa, su función principal es dirigir y controlar el cumplimiento de los objetivos y metas por cumplir de la organización.

**Jefe de producción:** es el responsable de dirigir y control todo el proceso interno que se realiza en su producción, su función primordial es desarrollar el plan de producción de acuerdo con el objetivo planteado por la organización.

**Jefe de logística:** está conformado por una persona encargada de gestionar la entrada y salida tanto de materia prima como producto procesado, en sus funciones esta coordinar el control del almacenamiento y los despachos a clientes.

**Jefe de venta:** su función principal es la de contratar al personal apto para la atención al cliente, además de administrar que los productos se encuentren en buenas condiciones tanto a su entrada como su salida.

**Jefe de seguridad:** es la persona encargada de gestionar la seguridad tanto del personal como del producto en sí, entre sus funciones principales esta realizar rutas de evacuación, simulacros, charlas de seguridad, verificar la utilización de los equipos de seguridad, entre otras funciones.

#### <span id="page-19-0"></span>**1.2.3 Productos que distribuye la Agroindustria**

La empresa como tal brinda variedades de productos entre sus principales son:

- Maní en cascara (ver anexo 1).
- Maní tostado (ver anexo 2).
- Maní molido (ver anexo 3).
- Mantequilla de maní (ver anexo 4).
- Achiote en grano (ver anexo 5).
- Maíz en grano (ver anexo 6).
- Maíz molido (ver anexo 7).
- Comino molido (ver anexo 8).
- Comino en grano (ver anexo 9)
- Balanceados para cerdos (consumo interno) (ver anexo 10).

#### <span id="page-19-1"></span>**1.2.4 Proveedores**

En su mayoría todos los productos anteriormente mencionados para ser realizados y comercializados provienen de los campesino cercanos y lejanos que optan por vender la materia prima a la organización, esto es debido al precio que se les paga por la materia prima lo justo y necesario. Sin ellos la empresa como tal no pudiera cubrir la demanda de los clientes diariamente, es decir contar con materia prima es fundamental hasta en los momentos de poca producción en la agricultura se abastece en su almacenamiento interno para siempre contar con la materia prima, ya sea de maní o de los condimentos mencionados. Los proveedores en su mayoría son los agricultores que ayudan al abastecimiento.

#### <span id="page-19-2"></span>**1.2.5 Descripción del área de almacenamiento**

El área de almacenamiento de los productos en la agroindustria cuenta con un área de aproximadamente 56 metros cuadrados que se reduce a 44 metros cuadrados, debido a un departamento que ocupa un espacio de 6 metros cuadros aproximadamente y lo que sobra delimitamos para realizar traslados de mercadería de un lugar a otro.

En la siguiente figura 2, se delimitará el área de análisis.

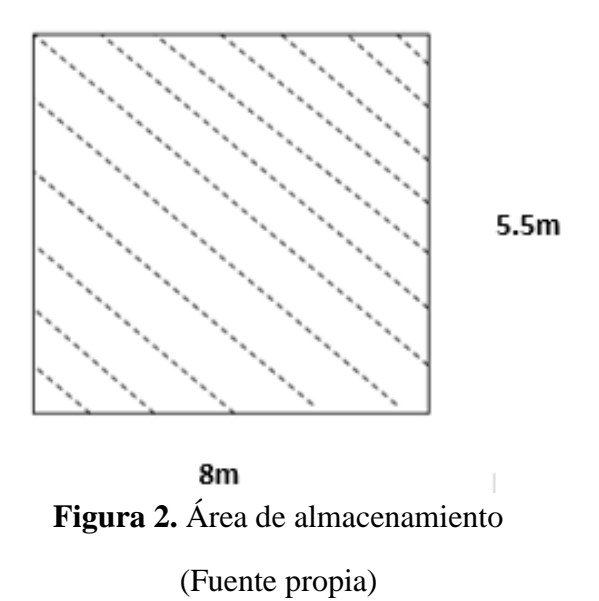

<span id="page-20-0"></span>Por su crecimiento acelerado el control interno se maneja de una manera precaria, no existe clasificación de producto ni control de producto en entrada y salida.

#### **1.2.5.1 Colocación de los productos**

La ubicación de los productos dentro del área de almacenamiento se maneja de manera insegura, no existe ninguna idea de cómo colocar adecuadamente la mercadería ni su clasificación de acuerdo con su entrada, además no cuenta con una clasificación que ayude a su facilidad de identificación. Al momento de la llegada de nueva producción se acumula en donde exista espacio disponible.

#### **1.2.5.2 Sistema de inventario que se emplea**

La agroindustria en su actualidad se maneja con nota de venta no emplea ningún tipo de sistema, además si hay ventas mayores el dueño llega acuerdo con el cliente para acordar precios favorables.

El dueño de la agroindustria emplea cuaderno y pluma para llevar su contabilidad en la entrada y salida de productos.

#### **1.2.5.4 Devoluciones de productos**

Muchas veces los productos procesados dentro de la empresa pueden ser devueltos por los siguientes motivos:

- Producto se encuentra en mal estado o deteriorado
- El cliente o consumidor no desea el producto
- Confusión en los pedidos

#### **1.2.5.4 Venta de producto**

Las ventas o despacho a cliente se realizan de manera verbal y en el momento sin planificación mensual.

A continuación, en la figura 3 se detalla los procedimientos que se emplea en los despachos.

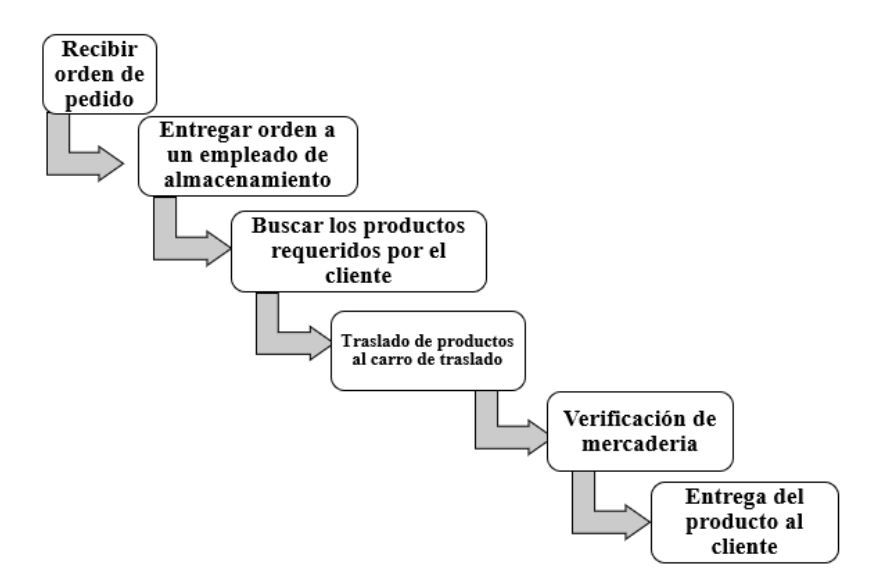

**Figura 3.** Procedimiento actual en despacho

(Fuente propia)

#### <span id="page-21-2"></span><span id="page-21-0"></span>**1.3 Importancia y Alcance**

Para lograr el éxito de la empresa es importante conocer que todos los procesos internos se manejen consecutivamente sin generar problema alguno, también es fundamental que la atención al cliente sea lo más satisfactorio posible.

Hoy en día la atención al cliente se encuentra enfocada con el servicio de calidad, brindando garantía de los productos y contestando cualquier tipo de anomalías y sus despachos son atendidos en menor tiempo posible, todas las secuencias de proceso se manejan desde la recepción del pedido hasta el despacho y satisfacción del cliente.

Al establecer un diseño de estantería adecuado y acorde a las necesidades del área de almacenamiento, esto permitirá que las demás áreas se favorezcan, es decir lleven un mayor control en inventarios, sin embargo, el área de bodega brindara mayor eficiencia en sus actividades de despacho, se manejara mejor la información del stock que poseen actualmente, los espacios serán óptimos y adecuados para la mercadería, entre otros beneficios. Pero sobre todo se pretende hacer conocer sobre las mejoras continua que se puede implementar y mejorar a la empresa, enfocada a la satisfacción del cliente.

#### <span id="page-21-1"></span>**1.3.1 Beneficiarios**

El presente trabajo de investigación beneficiara a tres partes fundamentales las cuales son:

- **Agroindustria XYZ:** Con la propuesta de diseño se mejora la atención al cliente, se reduce perdidas de productos en mal estado y se permite llevar un mejor control de las entradas y salida de los productos, además facilitara la búsqueda y el despacho a los clientes.
- **Trabajadores:** Tendrán mayor desempeño en sus actividades laborales, permitirá reducir riesgos laborales, mejorará sus condiciones de trabajo, le permitirá ser más eficiente en la búsqueda y ubicación de los productos.
- **Cliente:** Tendrá mayor satisfacción al momento de recibir sus pedidos, recibiendo pedidos en buen estado acorde a su facturación de manera eficiente sin demora alguna.

#### <span id="page-22-0"></span>**1.4 Delimitación**

### <span id="page-22-1"></span>**1.4.1 Delimitación Temporal**

El proyecto se empezó a realizar desde el mes de junio del 2021 y se pretende llevar a cabo durante nueve meses hasta febrer del 2022.

### <span id="page-22-2"></span>**1.4.2 Delimitación Espacial**

El presente trabajo se realizó en el área de bodega de la agroindustria, ubicada en la vía Guale Lazcano, cantón Pedro Carbo, provincia del Guayas.

La figura 4 muestra la ubicación de la agroindustria actualmente

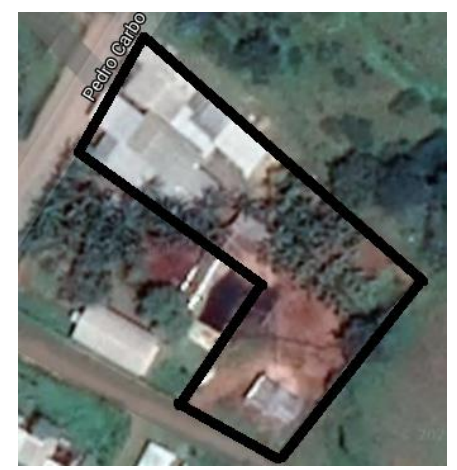

**Figura 4.** Ubicación geográfica de la agroindustria

(Fuente propia)

#### <span id="page-22-4"></span><span id="page-22-3"></span>**1.4.3 Delimitación Sectorial**

La agroindustria se encuentra ubicada en el cantón Pedro Carbo afuera de la ciudad como tal por su gran magnitud de territorio y ruido de las maquinarias, se encuentran antes de llegar al centro recreacional guayacanes, además se encuentra al término de la calle 2 de agosto y cruzando a la calle Guale Lascano.

# <span id="page-23-0"></span>**1.4.4 Delimitación Institucional**

Basado en lo aprendido en la institución y los conocimientos adquiridos las siguientes materias fueron las empleadas para la realización del trabajo las cuales son:

- Dibujo industrial computarizado
- Investigación y muestreo
- Ingeniería de métodos
- Escritura académica
- Logística integral
- Ingeniería de la calidad

# <span id="page-23-1"></span>**1.5 Objetivos**

# <span id="page-23-2"></span>**1.5.1 Objetivos Generales**

Elaborar un diseño de estantería industrial para optimizar el tiempo recorrido durante los despachos de mercadería en el área de almacenamiento.

# <span id="page-23-3"></span>**1.5.2 Objetivos Específicos**

- Analizar todos los beneficios que se obtendrán con la propuesta de la estantería industrial.
- Interpretar el comportamiento estructural del diseño acorde a los estándares establecidos por la norma ecuatoriana de construcción.
- Calcular los pallets necesarios, en función de la estantería diseñada y la capacidad de almacenaje que se requiere.

# <span id="page-24-1"></span>**CAPÍTULO II FUNDAMENTOS TEÓRICOS**

## <span id="page-24-2"></span><span id="page-24-0"></span>**2.1 Agroindustria**

Se define como el seguimiento de actividades de manufactura que modifica la materia prima de la actividad agrícola, forestal y pesca para cambiar en productos procesados. Algunos de los productos transformado para uso del ser humano son la bebida, tabaco, prenda de vestir, muebles, muebles, madera, entre otros productos (Ruiz, 2020, pp. 25-26).

#### <span id="page-24-3"></span>**2.1.2 Categorías de las agroindustrias**

Según Coaguila (2018), se divide en dos categorías que son:

#### **2.1.2.1 Alimentaria**

Se procede a realizar el cambio de los productos, es decir pasar de productos agrícolas, ganaderos, pesca o de forestal a productos terminados o procesado para el uso comestible, además se incluye los procesos industriales para el cuidado del producto.

#### **2.1.2.2 No alimentaria**

Se encarga de alterar la materia prima en diferentes productos industriales beneficiándose de los recursos naturales (pág. 22).

### <span id="page-24-4"></span>**2.2 Maní**

El maní o también conocido como cacahuate en otros países, es considerado una planta rústica, sus frutos son semillas utilizadas en la preparación de comida. En Ecuador este cultivo se considera tradicional, se las puede encontrar fácilmente en las provincias de Manabí, Loja, El Oro y Guayas (Giayetto, 2017, p. 29).

Se puede evidenciar a nivel mundial como el sexto cultivo más aceitoso y económico, además se lo considera importante por su alto nivel nutricional que contiene entre ellos están las grasas, proteínas, minerales y vitaminas. Es muy utilizado en las industrias alimenticias, farmacéuticas y en la ganadería (Montero, 2020, p. 2).

#### <span id="page-24-5"></span>**2.2.1 Taxonomía**

A continuación, se presenta la siguiente tabla 1 con la taxonomía del maní

<span id="page-25-2"></span>

| <b>CLASIFICACIÓN</b> | <b>CARACTERÍSTICA</b> |
|----------------------|-----------------------|
| Reino                | Plantae               |
| División             | Magnoliophyta         |
| Clase                | Magnoliopsida         |
| Orden                | Fabales               |
| Familia              | Fabacea               |
| Tribu                | Aeschynomeneae        |
| Género               | Arachis               |
| Especie              | Hypogaea<br>A.        |

**Tabla 1** Clasificación taxonómica del maní

#### **Fuente:** Mieles y Moreira (2018)

#### <span id="page-25-0"></span>**2.2.2 Composición nutricional**

<span id="page-25-3"></span>Según (Plua y Giler, 2020), el aceite de maní es un producto nutricional, posee un color amarillo claro a oscuro. Por lo general el aceite de maní se obtiene mediante prensado en frio (pág. 10). La tabla 2 muestra la cantidad de nutrientes con los que se maneja el maní:

| <b>COMPUESTO</b>                  | <b>CANTIDAD</b>       |
|-----------------------------------|-----------------------|
| Índice de yodo                    | 83-107                |
| Ácidos grasos libres              | 0,1 % Max             |
| Ácido oleico (mono-insaturado)    | $36,4-67,1$           |
| Ácido linoleico (poli-insaturado) | $14.0 - 43.0$         |
| Ácido palmítico (saturado)        | $8,3 - 14,0$          |
| Ácido esteárico (saturado)        | $1,9-4,4$             |
| Valor del peróxido (al envasar)   | $2,0$ Max             |
| Estabilidad AOM                   | $25 \pm \text{horas}$ |
| Apariencia                        | Cristalin             |

**Tabla 2** Composición nutricional del aceite

**Fuente:** Plua y Giler (2020)

#### <span id="page-25-1"></span>**2.2.3 Tipos de maní**

Según (Mero, 2021), existen cuatro tipos diferentes de maní los cuales son:

- **Virginia:** Posee frutos grandes es conocido vulgarmente como maní pepón, su color es muy peculiar ligeramente rojizo o rosado.
- **Corredor:** Por lo general su fruto es de tamaño mediano, normalmente en su interior posee dos granos medianos. En Ecuador se lo conoce comúnmente como caramelo.
- **Español:** El fruto en su interior es muy pequeño, su color es variado en ocasiones puede ser crema, rosado, rojo o ligeramente castaño. Se lo conoce como rosita blanco.

• **Valencia**: Los frutos en su interior son medianos y en ocasiones grandes, pueden llevar entre 3 a 6 semillas. Presenta diversos colores como crema, rosado, rojo o morado, y se cultivan en suelos arenosos (pág. 23).

### <span id="page-26-0"></span>**2.2.4 Procesamiento del maní**

Según (Lenk, 2019), se requiere de procesos continuos que permite tener un maní de alta calidad entre esos procedimientos están:

- **Pelado:** El maní luego de ser cosechado, entra al proceso de pelado donde se procede a quitar la primera capa del maní, es decir la separación de cascara gruesa con unos ligeros golpes que realiza la maquina se puede abrir fácilmente y separar la cascara de la semilla.
- **Tuesta o tostado:** Luego de obtener la semilla con una ligera capa que recubre el maní se procede a cocinar el maní en hornos, esto permitirá generar un sabor diferente al que llego además permitirá sacar el recubrimiento del maní fácilmente.
- **Secado:** Posterior al tostado se realiza un breve enfriamiento del producto en el área de enfriamiento, se emplea la ayuda de ventiladores gigantes que aceleran el procedimiento.
- **Descascara:** Una vez enfriado el producto se procede a realizar un pelado del recubrimiento, el maní entra a una maquinaria adecuada para realizar un buen pelado, mediante impacto y abrasión.
- **Clasificación:** Luego del pelado automáticamente entra a la zona de clasificación, esto permitirá generar maní de diferente tamaño y calidad, es decir maní de grano completo y triturado.
- **Almacenamiento:** se procede a ser almacenados en sacos o cajas a temperatura ambiental para su posterior comercialización (págs. 4-20).

### <span id="page-26-1"></span>**2.2.5 Conservación del maní**

Según (Nutnut, 2019), existen 3 requisitos fundamentales para conservar el maní tostado de una manera adecuada y sin perder ese olor, color y sabor especial. Se procede a describir los requisitos a tomar en cuenta:

- **Temperatura:** las altas temperaturas hacen deteriorar el producto, por lo general se recomienda mantenerlo en temperaturas ambiental o menor a 20 grados. En épocas de calor se recomienda refrigerar.
- **Luz:** mantener alejado de la luz solar es un requisito fundamental, para mantener el producto en buen estado y conservando el sabor, color y olor para evitar la oxidación del producto.

• **Almacenaje:** se recomienda almacenar en fundas o bolsas de auto cierre que permite evitar el ingreso de bacterias. A gran volumen de producto se recomienda utilizar fundas y sacos quintaleros blancos.

## <span id="page-27-0"></span>**2.2.6 Variedades de presentación**

En la actualidad el maní se presenta de varias maneras, esto ha permitido generar variedades de productos consumibles. Según (López, Grosso y Olmedo, 2020), indica que el maní más consumido dentro de la encuesta realizada es el maní tostado, seguido del chocolate con maní (págs. 4-5).

La figura 5 muestra las formas de consumo del maní en porcentaje.

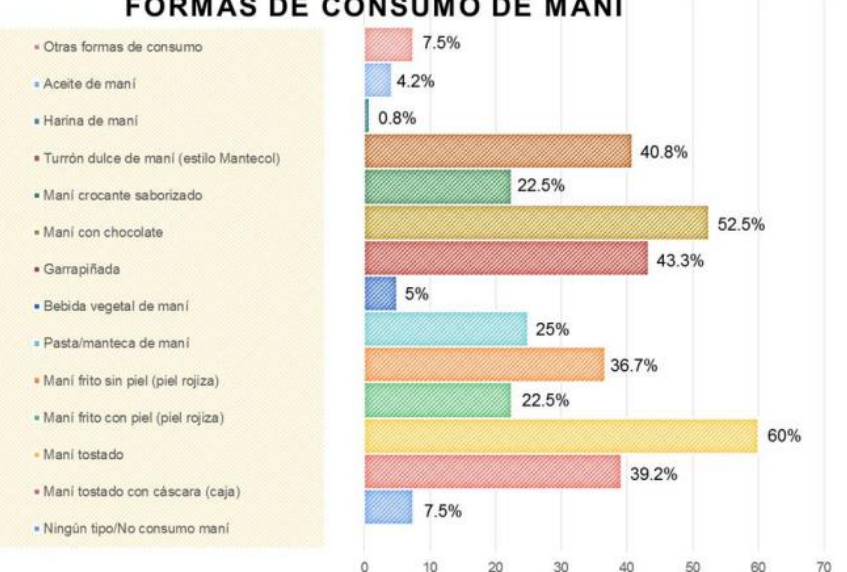

**FORMAS DE CONSUMO DE MANÍ** 

**Figura 5** Porcentaje de variedades de consumo del maní

(López, Grosso y Olmedo, 2020)

# <span id="page-27-2"></span><span id="page-27-1"></span>**2.3 Almacén**

El almacén es el espacio o ambiente disponible que se ubica en un punto estratégico de la empresa, para almacenar diferentes tipos de mercadería necesarios para el buen manejo y la eficiencia de la organización (Salazar y Quesquén, 2018, p. 18). Se presenta la figura 6 que muestra un ejemplo de almacén.

<span id="page-27-3"></span>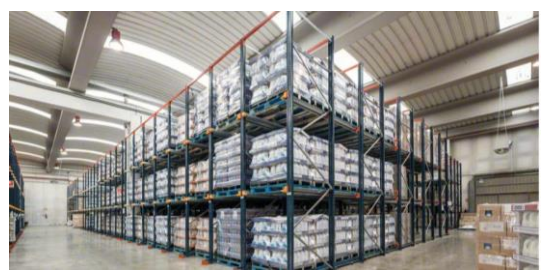

**Figura 6** Almacén (Mecalux 2017)

#### <span id="page-28-0"></span>**2.3.1 Funciones del almacén**

Según Alvarez y Midolo (2017), describe que ordenar, cuidar o proteger el almacén depende de puntos claves tales como el espacio y la distribución, la capacidad necesaria para almacenar bienes o insumos, la flexibilidad y la manipulación de los productos.

De acuerdo con Escudero (2019), para llevar un mayor control se emplea las siguientes funciones primordiales comunes en todo tipo de almacén:

- **Recepción:** se encarga de recibir todo tipo de producto, materia prima o herramientas para ser preservado en el área de almacenamiento con el cuidado respectivo, además de ubicar de manera adecuado el producto almacenado.
- **Almacenamiento:** proteger y cuidar los productos de la empresa, manteniéndolos en buen estado en lugares idóneos y de fácil búsqueda.
- **Conservación y mantenimiento:** preservar el producto en óptimas condiciones, durante el tiempo adecuado de almacenamiento. Además de permanecer limpio y en buen estado, para garantizar el cuido de los productos almacenados de la organización.
- **Gestión y control de existencia:** consiste en calcular la capacidad máxima de almacenamiento, y determinar la frecuencia de cada pedido para generar un menor coste de almacenamiento.
- **Expedición de mercancías:** empieza con la recepción de los pedidos elaborados por los clientes, se procede a despachar elegir la mercadería o producto adecuado que solicite el cliente para luego ser embalado y trasladado para su posterior entrega (págs. 18-19).

### <span id="page-28-1"></span>**2.3.2 Tipos de almacenes**

Existen varios tipos de almacenes debido a sus actividades tanto industrial como comercial, además se pueden clasificar en función de varios criterios. Sin embargo, las organizaciones optan por diseñar un área adecuada para el almacenamiento de productos, el cual permita cumplir con la capacidad necesaria de almacenamiento y el cuidado del producto.

Los criterios de Flamarique (2019), acerca de los tipos de almacenes son los siguientes:

### **1. Según el régimen jurídico**

El almacén se puede clasificar de acuerdo con el propietario, encargado o administrador del terreno en donde se encuentra ubicada nuestra área de almacenaje. A continuación, se describe dicha clasificación:

- **De propiedad:** la organización es la propietaria del terreno en donde se planifica elaborar la edificación o el área de almacenaje.
- **De alquiler:** la empresa realiza pagos mensuales por el uso del terreno a un tercero con un acuerdo de arrendamiento, el cual se actualiza finalizado el periodo de arrendamiento. Cualquier arreglo adicional al terreno la empresa mismo se encarga de realizarlo.
- **De renting:** la sociedad paga mensualmente a un tercero por el terreno donde se piensa trabajar, se lleva a cabo un acuerdo de arrendamiento con las cláusulas correspondiente. Cualquier modificación del terreno el dueño o encargado del arrendamiento realizara dichas modificaciones.
- **De arrendamiento financiero o leasing:** la compañía paga mensualmente al encargado del terreno, es decir a un tercero realizando un acuerdo de arrendamiento con sus respectivas cláusulas. Una vez terminado el contrato de arrendamiento la compañía procede a pagar un adicional por la infraestructura que se encuentre en el terreno y se convierte en el propietario del terreno. Adicional cualquier mantenimiento se hace cargo la persona que utiliza el terreno o la infraestructura.

#### **2. Según las necesidades de la empresa**

El tipo de almacén a utilizar dependerá de la mercadería o producto que se pretende acumular para su posterior procesamiento, venta o distribución.

- **Materias primas:** son almacenes que contiene los materiales, suministros o químicos necesarios para la producción, esto permitirá elaborar otro artículo diferente y con nuevas características.
- **Productos semielaborados:** son aquellos almacenes donde se guardan productos que aún no terminan su recorrido en el proceso. Por ejemplo, las partes de un automóvil que aún no son ensamblados en su totalidad. Estos almacenes se los encuentran en industrias donde el proceso de producción toma mayor tiempo de elaboración.
- **Materiales consumibles:** son áreas en donde se almacenan productos de uso para la empresa o auxiliares para la producción. Por ejemplo, repuestos de maquinarias, útiles de oficinas, lubricantes para maquinarias, etc.
- **Productos finales o acabados:** son almacenes donde se guarda el producto terminado, para su posterior entrega a los clientes. Por ejemplo, las arroceras, las industrias de bebidas, entre otras.
- **Archivos:** son almacenes destinados para guardar documentación importante para la empresa. Por ejemplo, las facturaciones, los contratos, las quejas, entre otros.

#### **3. En función de la organización de la empresa**

Según sus metas planteadas la organización tendrá que guardar o almacenar, conforme sea sus necesidades con el mercado entre esos almacenajes tendremos:

- **De servicio:** son almacenes que se dedican a prestar servicios de cuidado para la mercadería en corto tiempo. Por ejemplo, el exceso de producción que no se puede almacenar en bodegas propias.
- **De depósito:** son almacenes dedicados al cuidado y almacenamiento de mercadería por largos periodos de tiempo. Por ejemplo, los garajes, los guardamuebles, entre otros.
- **Logístico:** son almacenes aptos para albergar diferentes tipos de mercadería, los cuales son utilizados para la comercialización, es decir entra y sale. Por ejemplo, Servientrega, industrias de bebidas, entre otras.
- **Reguladores y de distribución:** son almacenes aptos para el despacho de pedidos elevados con su respectiva entrega. Son los encargados de distribuir a las grandes cadenas de comercio como los supermercados, las distribuidoras y los comerciantes mayorista.

#### **4. En función de la operativa y de la zona de influencia**

El diseño del almacén dependerá de la localización del cliente y de las cantidades de despacho que se pretende atender, entre esto tenemos:

• **De primer nivel o centrales:** son almacenes con escala nacional e internacional, con salidas mínimas requeridas por el estado, utiliza medios de transporte de carga pesado para su traslado de un lugar a otro y por lo general son destinos largos. La figura 7 muestra un almacén central con estantería.

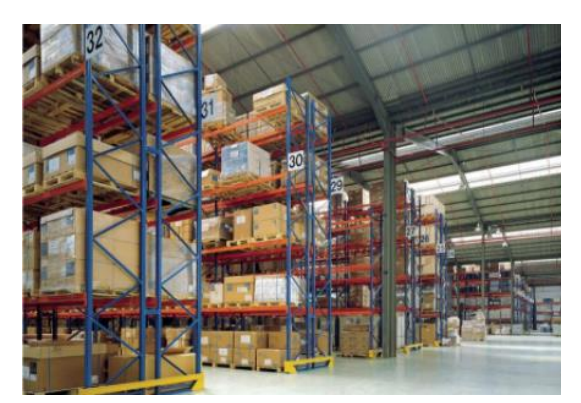

**Figura 7** Almacén de primer nivel o central

<span id="page-30-0"></span>(Flamarique 2019)

- **De segundo nivel o centros de influencia regional:** son centros de distribución donde la salida de productos son palés completos, los traslados pueden ser largos o media distancia.
- **De tercer nivel o de tránsito:** son considerados almacenes regionales, manejan mucha rotación de productos sus entradas son palés completos y la salida son cajas o unidades.
- **De cuarto nivel o de barrio:** son centros de almacenamientos de minoristas sus entradas y salidas pueden variar en unidades y cajas, sus traslados son a corta distancia.

#### **5. En función de las características del almacén**

Manejan sistemas de almacenajes, su automatización les permite llevar un mejor control en inventarios, el almacén puede ser:

- **Convencional:** son aquellos almacenes equipados con estanterías, se emplean carretillas contrapesadas, montacargas y se almacenan en bloques, además su altura puede variar entre los 6 a 7 metros.
- **De alta densidad:**son almacenes que cuentan con estanterías convencionales, además su altura en diseño puede variar de 10 a 15 metros de altura, se utiliza maquinarias adecuadas para el levantamiento de productos y normalmente se encuentra con profundidad simple.
- **Automáticos:** superan los 20 metros de altura, son almacenes capaces de almacenar grandes cantidades de mercadería, se utiliza transelevadores para mayor facilidad en los almacenajes y se diseña como estanterías simples o de doble profundidad.

#### **6. En función de la infraestructura necesaria**

Sosteniéndose a los requerimientos del producto que garantice el cuidado y seguridad de la mercadería, el diseño del almacén puede ser:

- **Al aire libre:** son diseños aptos para albergar productos que no se deterioren con el clima. Por ejemplos, materiales de construcción.
- **Edificios cubiertos:** albergan productos que se dañan en la intemperie del clima. Por ejemplo, electrodomésticos, ropa, maquinas, etc.
- **Cámara de temperatura controlada:** son almacenes destinados al cuidado de productos perecederos en bajas temperaturas. Por ejemplos, la medicina, los embutidos, el chocolate, etc.

• **Cámara de congelación:** se enfoca en productos alimenticios que necesitan ser congelados para no deteriorarse con el tiempo. Por ejemplo, helado, carne, verdura, etc. Se presenta la figura 8 el cual describe un almacén de congelación.

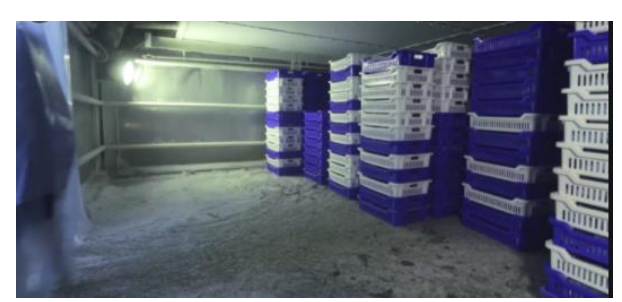

**Figura 8** Almacén de congelación

(UMI Foods 2018)

- <span id="page-32-3"></span>• **Depósitos:** diseñados para guardar o almacenar grandes cantidades de líquidos. Por ejemplo, el cloro, los zumos, las bebidas, etc.
- **Silos:** destinados a guardar grandes cantidades de graneles sólidos. Por ejemplos, los cereales, el arroz, etc. (págs. 25-31).

#### <span id="page-32-0"></span>**2.4 Estantería**

Son estructura normalmente de metal además de ser autónomas de la fábrica, edificación o empresa que se asegura en el suelo para almacenar todo tipo de mercadería. Además, nos permite optimizar la superficie del terreno y la altura del edificio (Modula, 2020).

### <span id="page-32-1"></span>**2.4.1 Tipos de estantería**

Dentro de cada empresa se emplean diferentes tipos de estanterías, para garantizar la seguridad y el cuidado de cualquier tipo de mercadería, entre las más conocidas están:

#### <span id="page-32-2"></span>**2.4.1.1 Estantería convencional**

Es una estructura metálica que se diseña de varios niveles y separación entre sus estructuras para facilitar el almacenamiento y la recolección de pedidos, se maneja con el sistema FIFO (primero en llegar, primero en salir), esto ayuda a llevar un control adecuado de stock (Noegasystems, 2017). La siguiente figura 9 abarca la estructura convencional.

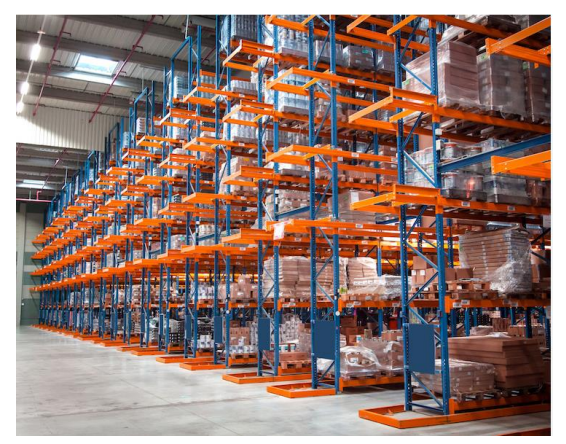

**Figura 9** Estructura convencional

(Noegasystems, 2018)

#### <span id="page-33-0"></span>**2.4.1.2 Estantería compacta**

Están diseñadas para almacenar grandes cantidades de mercadería, aprovechando tanto la altura y la profundidad del almacenamiento. Se desarrolla sin generar pasillos, se separan entre sus propias estructuras, esto permite almacenar mayores cantidades de productos (Escalante, 2020).

Las estanterías compactas se clasifican en dos tipos los cuales son:

- **Drive in:** se caracteriza por almacenar cualquier tipo de mercadería paletizada y almacenarla en profundidad. Además, solo cuentan con un lado para cargar y descargar la mercadería, el método que se utiliza es el LIFO, es decir el último en entrar es el primero en salir (Esnova, 2021, párrafo 2).
- **Drive through:** se caracteriza por contar con dos zonas de carga y descargar en cada extremo, normalmente se utiliza el método FIFO, el primero en llegar el primero en salir, es decir útil para cualquier área de productos que se deterioren con el tiempo (Esnova, 2021, párrafo 5).

#### **2.4.1.3 Estantería dinámica**

Según Parra (2019), las estanterías dinámicas son estructuras diseñadas para desplazar los pales por efecto de la gravedad, además son factibles para mercaderías con alta rotación o productos perecibles. Las estanterías dinámicas permiten llevar un mejor control de inventario en entradas y salidas.

Existen dos tipos que se describe a continuación:

• **FIFO (Primero en entrar, primero en salir):** se maneja por medio de camas de polines, esto permite desplazarse por efecto de la gravedad. Además, nos permite manejarse por el método FIFO para mercaderías con alta rotación y perecederos.

• **LIFO (Ultimo en entrar, primero en salir):** es un diseño único que nos permite almacenar 4 pallets en fondo por cada nivel, todos excepto el ultimo se asientan en carros telescópicos que permite trasladar a la parte interior, este sistema requiere de una inversión inicial alta y requiere de mantenimiento constante por su mecanismo diferente a las demás (págs. 5-6).

#### **2.4.1.4 Estantería cantiléver**

Es el diseño más adaptable a cargas pesadas y de distintas longitudes, ofrece un montaje sencillo y de gran resistencia. Son diseños para almacenar materiales de construcción como vigas, barrillas, techos, tablas, entre otros (Graiño, 2018, pág. 11). La figura 10 muestra la estantería cantiléver.

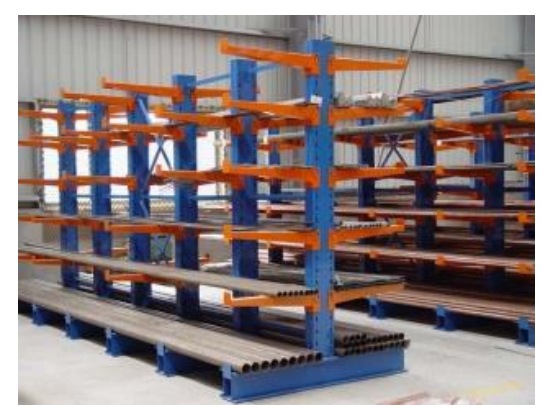

**Figura 10** Estructura de estantería cantiléver

(Graiño, 2018)

#### <span id="page-34-0"></span>**2.4.1.5 Estantería bases móviles**

Son estructura de almacenajes muy versátiles nos permite optimizar espacios, se utilizan para almacenar mercaderías en pallets. La estantería se encuentra reposada en una base de carriles en el suelo, esto nos permite el desplazamiento sencillo para mayor comodidad (Fiosa, 2019, párrafo 1). La figura 11 se observa la estantería móvil.

<span id="page-34-1"></span>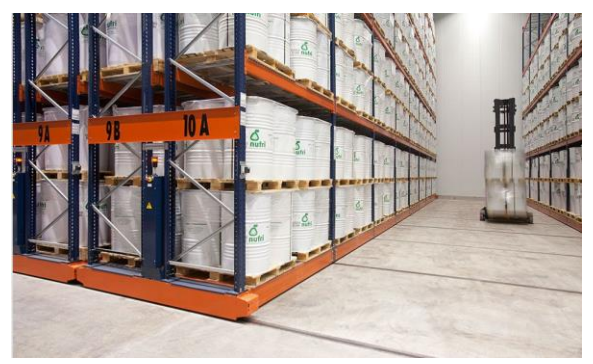

**Figura 11** Estantería móvil (Fiosa, 2019)

## <span id="page-35-0"></span>**2.4.2 Estantería Industrial**

Son diseños metálicos que permiten solucionar problemas de almacenajes, ya sea de industrias, almacenes, tiendas o logísticas. Los diseños se adaptan a la demanda de la organización, es decir se puede expandir su diseño para mayor almacenaje. Además, se puede almacenar cargas pesadas, ligeras, frágiles, entre otros (Mecalux, 2020).

## <span id="page-35-1"></span>**2.5 Palé**

Es un armazón diseñado normalmente de madera, plástico o metálica y se lo utiliza para el movimiento de carga. Los palés son ligeros y resistentes, son diseñadas para tolerar grandes cantidades de productos (Dobón, 2018, p. 34).

# <span id="page-35-2"></span>**2.5.1 Tipos de pales**

En el sector industrial se manejan variedades de pales entre ellos están los palés de madera, plástico, cartón, entre otros. Sin embargo, los pales se pueden diferenciar por sus dimensiones, número de entrada y su material de fabricación (Plúas, 2019, p. 23).

Según (AR Rancking, 2020), describe los principales pallets existentes dentro de las industrias. A continuación, se describe los tipos de pallets:

#### **Pales según sus dimensiones**

- **Palé europeo:** son diseños con medidas de 1200<sup>\*</sup>800mm, estos pales son muy utilizados en Europa y se encuentran estandarizados por las normas ISO (Organización Internacional de Estandarización), esto garantiza la calidad del diseño de palé que se maneja en las industrias.
- **Palé universal o americano:** las dimensiones de los pales americanos son de 1200\*1000mm, estos diseños de pales son muy utilizados a nivel universal. Se lo utiliza como traslado de mercadería y en áreas de almacenamientos.

#### **Pales según el número de entrada**

- **De 4 entrada:** consta de 2 entradas frontal y 2 laterales que permiten trasladar con mayor rapidez cualquier mercadería.
- **De 2 entrada:** consta de 2 entradas frontal y poseen menos movilidad de traslado.

#### **Pales según su material de fabricación**

• **Madera:** son diseños elaborados de madera, poseen mayor demanda en el mercado**.**
- **Plástico:** son mucho más ligeros a comparación de la madera, además está comenzando a ser popular en el mercado.
- **Metal:** son diseños muy pesado y muy resistentes, se lo utiliza mayormente en las industrias metalúrgicas.
- **Cartón:** son desechables, económicos y fácil de manipular se lo emplea en cargas de menor peso.

### **2.6 Herramientas de análisis**

### **2.6.1 Lluvia de idea**

Se enfoca en la recolección de información relevante o no relevante se utiliza comúnmente en reuniones, para brindar soluciones a un problema en particular. Además, no cuenta con un orden o seguimiento establecido toda información o idea es importante, ayuda a los extrovertidos a integrarse con el grupo de trabajo (Löhken, 2018, sección de Implementación).

La lluvia de idea busca generar mayor cantidad de información posible en un tiempo determinado, todas las ideas son elaborada partiendo de una pregunta, problema u oportunidad. Por otro lado, la lluvia de idea tiene como única regla que ninguna idea es mala para solucionar cualquier tipo de pregunta, anomalía o interés de la empresa (Suberviola, 2020, sección de Recurso).

### **2.6.2 Diagrama de causa efecto**

Es una herramienta esquemática conocida mayormente como espina de pescado, por la forma que se diseña, dicha herramienta permite ver una visión global del estado de la agroindustria. En el diagrama se analizan las causas y efectos del problema que se pretende solucionar. Esta herramienta pretende mejorar la calidad del producto o servicio (50Minutos, 2016, p. 11).

Máguina Materia Medio ambiente causas Efecto sobre a calidad sesuec Mano de obra Método Medidas

A continuación, la figura 12 muestra el diagrama causa efecto:

**Figura 12** Diagrama causa efecto

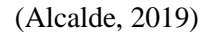

#### **2.6.3 Diagrama de Pareto**

Es una herramienta que permite organizar datos de manera que queden de forma descendente, además permite detallar por orden de prioridad. También se lo conoce como diagrama 80-20, es decir que el 80 por ciento de los problemas que se encuentran comúnmente en una organización son causado por el 20 por ciento de las causas que se presenta. Este diagrama permite categorizar a los productos en tres niveles A, B y C siendo el A de mayor importancia para analizar y C de menor importancia (Pineda, 2018, pág 25-26).

#### **2.7 Programas de diseño**

#### 2.7.1 AutoCAD

Es un programa que permite llevar a cabo dibujos técnicos más estructurado, este programa deja a un lado el tablero, el lápiz y cualquier instrumento que se utilice para realizar diseños o dibujos manuales. Además, es una herramienta auxiliar muy eficaz, ya que es posible observar nuestro diseño en tres dimensiones para verificar como quedara nuestro diseño terminado (Pérez, 2016, p. 9).

### 2.7.2 Planos en AutoCAD

En diseños industriales se emplea el AutoCAD para realizar planos de superficies o sólidos, estos diseños pueden estar presentados en 2 o 3 dimensiones. El ingeniero encargado de realizar cualquier diseño podrá emplear un análisis interactivo y automático, el programa nos permite diseñar un plano de manera detallada de lo que se plantea (López, 2018, p.25).

#### 2.7.3 Inventor

Según (Deusto Formación, 2020), es un software profesional que proporciona herramientas específicas para el acotado, diseño mecánico y de producto que realiza modelados en 3 dimensiones. De esta manera se puede llevar a cabo pruebas, recrear prototipos o impresiones.

### 2.7.4 Diseño en inventor

El diseño mecánico en 3D (Dimensiones), es una función que consiste en diseñar bocetos en 2D que posteriormente se modelara en 3D. Mediante herramientas que posee el programa se realizara revolución, extrusión, modificar, entre otras, para así obtener piezas muy variadas. Estas piezas elaboradas luego pasaran a ser ensambladas para obtener el diseño final y poder observar el modelado final (Montesinos, 2021, p. 20).

### 2.7.5 Etabs

Es un software especializado en modelado y análisis estructural, posee plantillas que garantiza el modelado de edificaciones de acero, hormigos y de estructuras mixtas. Además, cuenta con una librería de distintos componentes constructivos para poder observar la estructura en 2D o en 3D. esto permitirá facilitar la visión del modelado (Martín, 2021, p. 12).

#### 2.7.6 Análisis en Etabs

Es un programa que nos facilita el análisis estructural y dimensionamiento de edificios o diseños estructurales, además nos brindan informes detallados del análisis con sus respectivos resultados, esto permitirá conocer si la estructura o diseño elaborado se encuentra en óptimas condiciones (Campana, 2021, p. 12).

### **2.8 Marco legal**

### **2.8.1 Reglamento de seguridad y salud de los trabajadores y mejoramiento del medio ambiente de trabajo-Decreto ejecutivo 2393** (Ministerio de trabajo, 1986).

A continuación, detallaremos los artículos que se utilizaran para realizar el diseño de estantería industrial en el cual se basa esta investigación según lo estipulado por la ley.

Según el reglamento de seguridad o más conocido como decreto 2393, habla acerca de las obligaciones de los empleados, el ámbito de la aplicación que debe cumplir las empresas, además de la seguridad estructural que se debe conocer. Sin embargo, el decreto 2393 será empleado en el diseño acorde a los requerimientos que necesita conocer para la adecuada área de trabajo.

A continuación, se detalla los artículos utilizados en el diseño para un adecuado manejo del área de trabajo.

- **Art. 1 Ámbito de aplicación:** habla de la aplicabilidad de la normativa, nadie esta exonerado de la aplicabilidad de esta, es decir está en la obligación de resguardar la seguridad de los trabajadores.
- **Art. 11 Obligaciones de los empleadores:** De acuerdo con el decreto el empleador de las entidades públicas y privadas está en la obligación moral de cuidar sus herramientas de trabajo, es decir mantener sus herramientas en buen estado.
- **Art. 21 Seguridad estructural:** Relata acerca de la importancia de la estructura a diseñar, es decir su construcción debe ser sólida para evitar accidente y riesgo de desplome. Además, se debe indicar la capacidad máxima de tolerancia de cargas.
- **Art.23 Suelos, techos y paredes:** describe la importancia con la que se debe diseñar, es decir utilizar materiales adecuados para la actividad que se realizar. El piso debe ser liso y continuo, los tumbados o techos debe cumplir los parámetros necesario para cuidar la integridad de los empleados.
- **Art. 24 Pasillos: S**e describe las condiciones adecuadas que se debe tomar en cuenta en los diseños de edificios, maquinarias o estructura de almacenaje. Sin embargo**,** los pasillos deben tener una distancia acorde al trabajo que se realizara, además los pasillos deben estar libres para poder transitar cómodamente dentro y fuera del área de trabajo.

# **CAPÍTULO III MARCO METODOLÓGICO**

Según lo investigado en el marco teórico y combinando varias ideas de diferentes autores se procede al siguiente capitulo, lo que prosigue son las herramientas, métodos, procedimientos y técnicas empleadas en nuestra investigación.

#### **1.1 Diagnóstico de la situación actual**

#### **1.1.1 Recolección de datos**

El presente trabajo realizo la recolección de información mediante entrevista, tomo como unidad de análisis al área de almacenamiento de la agroindustria XYZ, donde se empleó un levantamiento de información mediante la observación y la entrevista con el propietario de la industria, para obtener información de la situación actual de la organización.

### **1.1.1.1 Entrevista con el propietario**

La entrevista tiene el siguiente formato que se muestra en la figura 13:

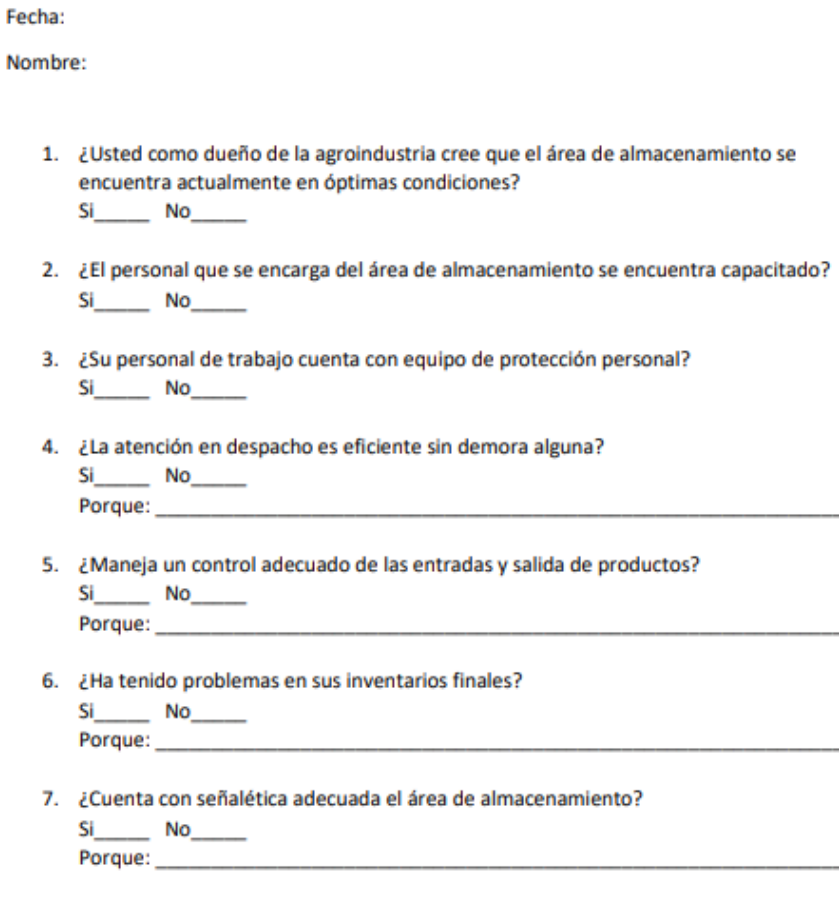

**Figura 13** Formato de entrevista

(Fuente propia)

Se empleo la entrevista al dueño de la agroindustria, es decir al propietario quien conoce todo el procedimiento y atención al cliente, dado que la población es pequeña no se requiere de una muestra como tal. A continuación, se presenta figuras de la situación actual en que se encuentra el área de almacenamiento:

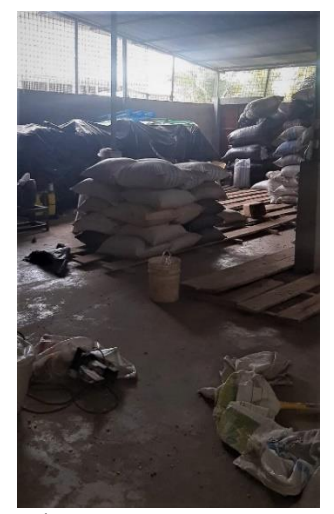

**Figura 14** Área de almacenamiento tramo 1

(Fuente propia)

En la figura 14 anteriormente mencionada se observa como se encuentra el área de almacenamiento, se observa a simple vista el desorden que posee, los pales se encuentran en malas condiciones y la distribución de producto no es la adecuada. A continuación, en la figura 15 se presenta otro tramo del área de almacenamiento:

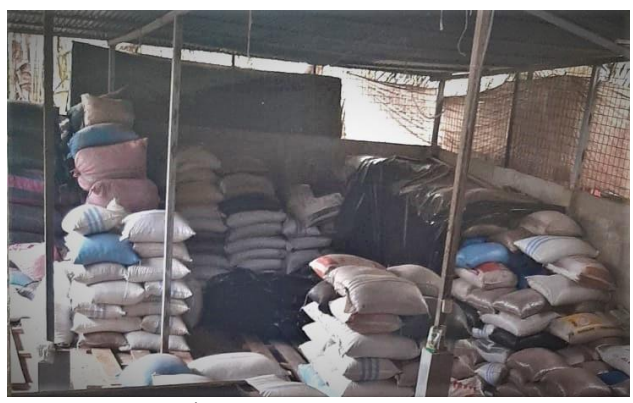

**Figura 15** Área de almacenamiento tramo 2

(Fuente propia)

En la figura 15 se observa la distribución del producto procesado y no procesado que se encuentra ubicado de manera desordenada, además se encuentra un plástico negro fuera del lugar que corresponde. Sin embargo, esta área solo logra almacenar un 30% de su capacidad, es decir no se logra aprovechar en su totalidad el área de almacenamiento de una manera adecuada.

Se observa la figura 16 que describe el tramo 2 desde la vista lateral:

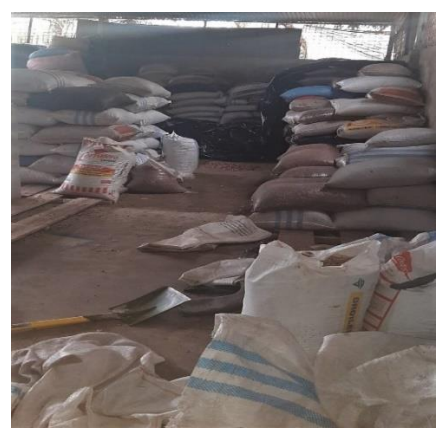

**Figura 16** Área de almacenamiento vista lateral

La figura 16 indica el estado de los sacos almacenados de materia prima y producto residual, es decir residuos utilizados como alimentos de cerdos. Sin embargo, no se logra constatar un adecuado manejo de la distribución de productos.

La siguiente figura 17 nos muestra el almacenamiento de producto procesado:

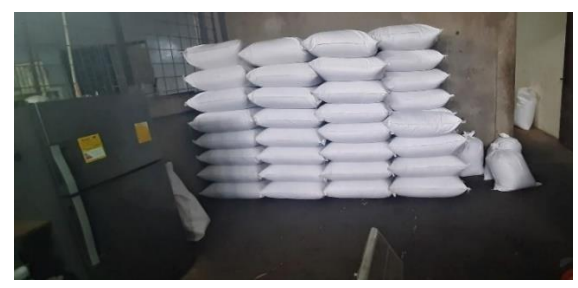

**Figura 17** Producto procesado

(Fuente propia)

La figura 17 anteriormente presentada se observa producto procesado, este producto se encuentra ubicado en un área inadecuada, es decir fuera del área de almacenamiento como es el comedor del personal. Se presenta la figura 18 donde se observa producto en vía de proceso.

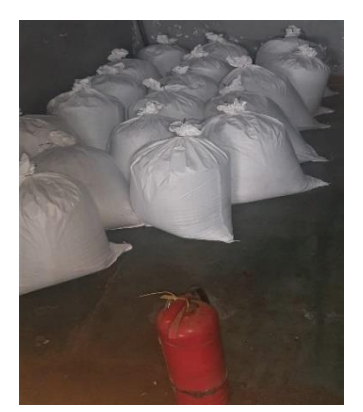

**Figura 18** Producto no procesado

(Fuente propia)

La figura 18 presenta la situación de almacenamiento de productos en vía de proceso, es decir producto que no terminan su procesamiento como tal, esto ocasiona aglomeración de mercadería y poca eficiencia de almacenamiento y distribución de producto.

Otra área comúnmente utilizada como almacenamiento son los pasillos como se observa en la siguiente figura 19:

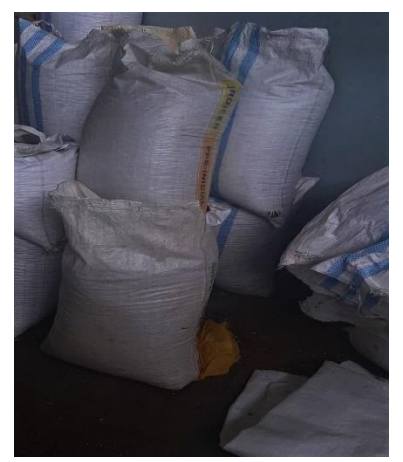

**Figura 19** Materia prima almacenada

(Fuente propia)

Se presenta la figura 19 donde se observa productos aglomerados de manera inapropiadas, este producto que se almacena en los pasillos es la materia prima utilizada en la producción, esta materia prima ya se encuentra sin cascara, es decir ya se encuentra acta para ser procesada en las maquinarias correspondientes.

La figura 20 nos indica la situación actual del personal de trabajo como se encuentra trabajando en la actualidad:

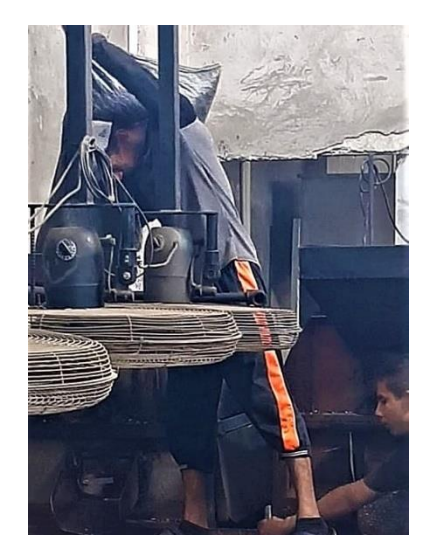

**Figura 20** Situación actual del personal

(Fuente propia)

A simple vista se observa como el personal de trabajo no cuenta con equipos de seguridad para las actividades que realizan dentro de la agroindustria, esto puede contraer consecuencias a futuro.

Posterior a la observación se realizó un análisis con las características mas relevantes que se detallan a continuación:

- **El desorden:** Dentro del área situada como almacenamiento se pudo observar materiales fuera de su ubicación habitual, por ejemplo: pala, cartones, fundas, escalera, maquinaria, etc.
- **La falta de conocimiento:** A simple vista se pudo observar que el personal encargado en el área de almacenamiento no se encuentra capacitado, porque se observó productos de todo tipo y colocados de manera inadecuada.
- **La falta de equipos de protección personal:** El personal encargado en el área de almacenamiento no contaba con equipo que le permitan realizar sus actividades de mejor manera, es decir que no utilizaban fajas ergonómicas, pantalones jeans industriales, cascos y zapatos adecuados.
- **La correcta distribución de las entradas y salidas:** Los productos procesados, la materia prima y los residuos no tenían lugares establecidos de almacenamiento y por lo general se solían equivocar en sus entregas.
- **Demora en la entrega de pedidos:** Al no tener la bodega ordenada y limpia esto ocasiona pérdida de tiempo en los despachos.
- **Señalización deficiente:** El área de almacenamiento no contaba con señaléticas adecuadas para evitar cualquier tipo de accidente.
- **Problemas de inventarios:** Al no contar con un adecuado manejo de las entradas y salidas los inventarios no son lo más real posible.

Mediante la entrevista realizada y la observación pudimos constatar o deducir que el síntoma o problema principal que aqueja la agroindustria como tal se encuentra en el área de almacenamiento el cual es:

• La deficiencia en el área de almacenamiento

### **3.1.2 Análisis de los datos**

Una vez obtenida la información oportuna de la agroindustria se procede a examinar el síntoma o problema principal con la ayuda del diagrama causa y efecto.

A continuación, realizaremos un esquema Ishikawa donde se describen las causas principales que genera dicho problema:

### **3.1.2.1 Diagrama de Ishikawa: deficiencia del almacenamiento**

Se describe la figura 21 del diagrama de Ishikawa con sus respectivas causas:

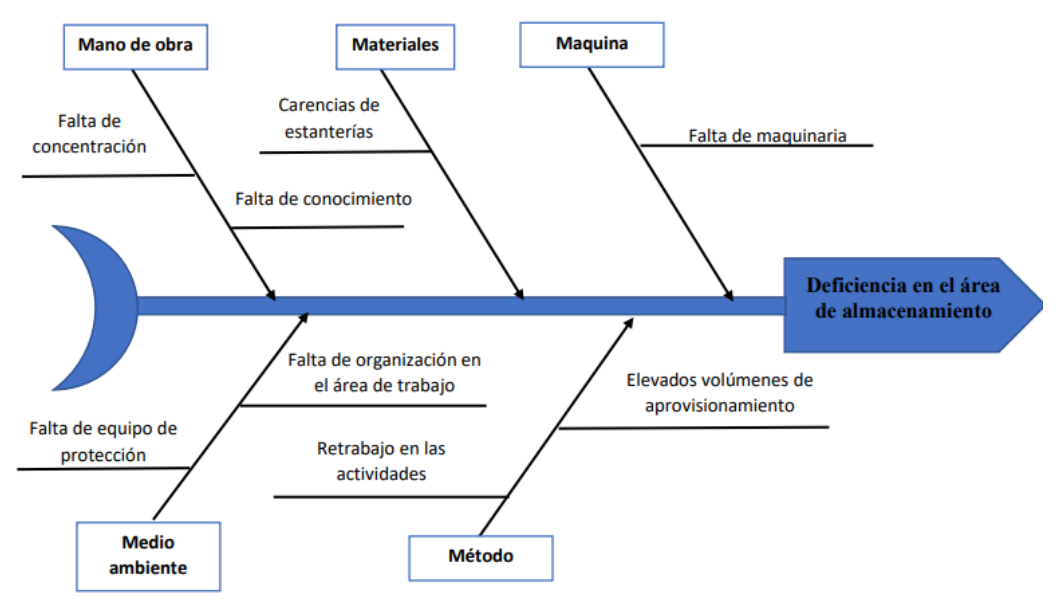

**Figura 21** Diagrama de Ishikawa de la deficiencia en el área de almacenamiento

#### **3.1.2.1.1 Diagnóstico de las causas**

La siguiente tabla 3 nos muestra las causas y consecuencias que genera la deficiencia en el área de almacenamiento:

**Tabla 3** Diagnóstico de la deficiencia en el área de almacenamiento

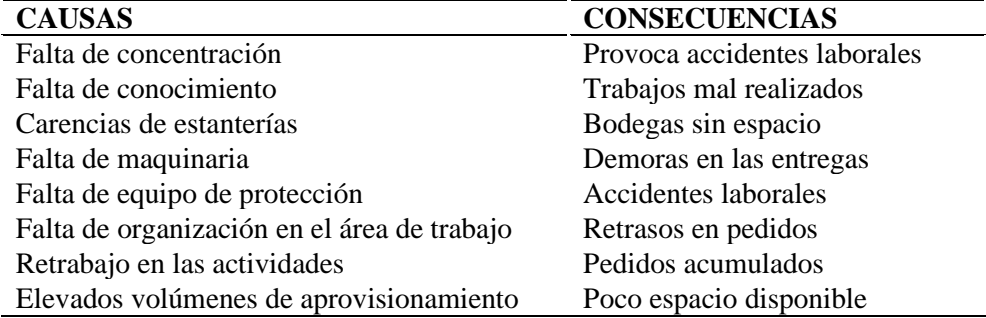

(Fuente propia)

#### **3.1.3 Catálogo de productos**

La agroindustria cuenta con un catálogo de producto que se observa en las siguientes figuras:

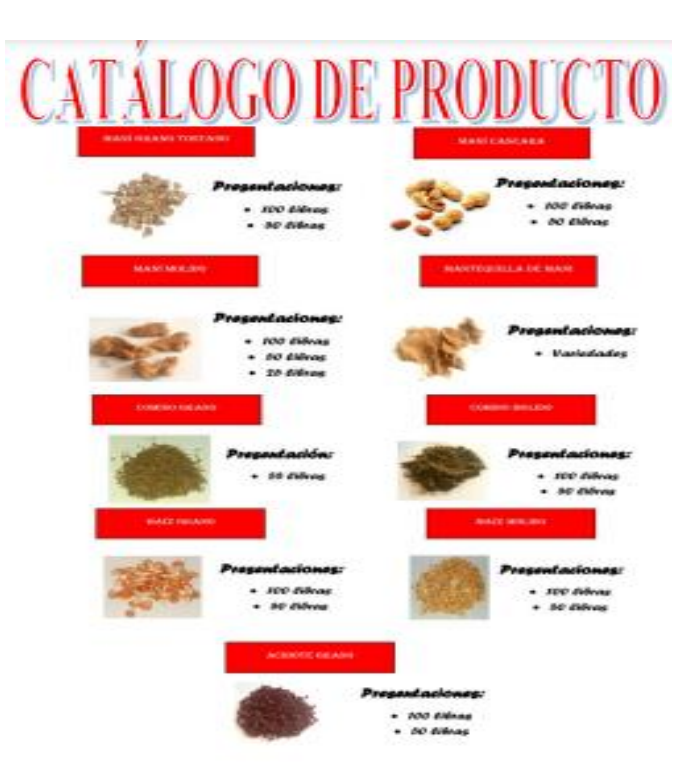

**Figura 22** Catálogo de producto

Se presenta las variedades de productos que ofrece la empresa a su clientela como tal, además se detalla las presentaciones que contiene la empresa.

### **3.1.4 Redistribución de productos almacenados**

Luego de solicitar el catálogo de productos con los cuales se maneja la empresa se procede a realizar un análisis o diagrama de Pareto para mayor observación.

La información necesaria para realizar la tabla de frecuencia previa al diagrama de Pareto se obtuvo del dueño de la agroindustria las cuales se presenta semanalmente. A continuación, se presenta la tabla 4 con los valores que se requiere para el análisis:

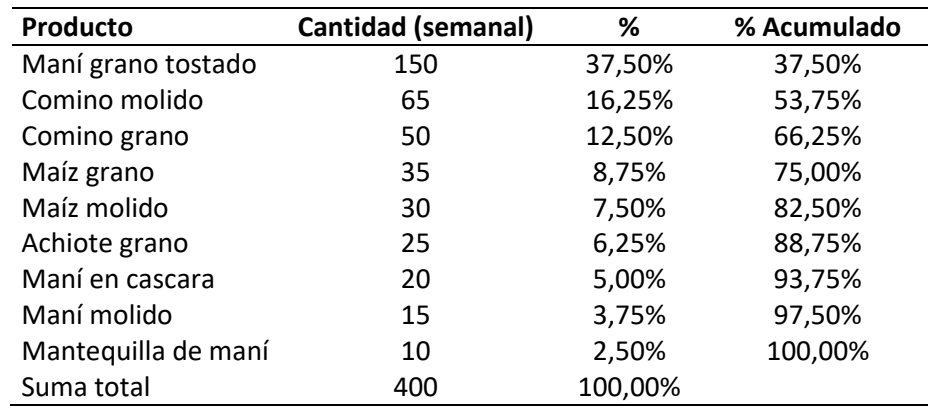

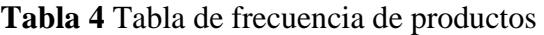

(Fuente propia)

Como se puede observar en la tabla 4, se presenta la cantidad de venta semanal adicional se observa que la familia de producto más comercializado es maní en grano, comino molido, comino en grano y maíz en grano siendo estos productos de mayor salida. A continuación, se realiza un diagrama de Pareto para comprar dicha información que se presenta en la figura 23:

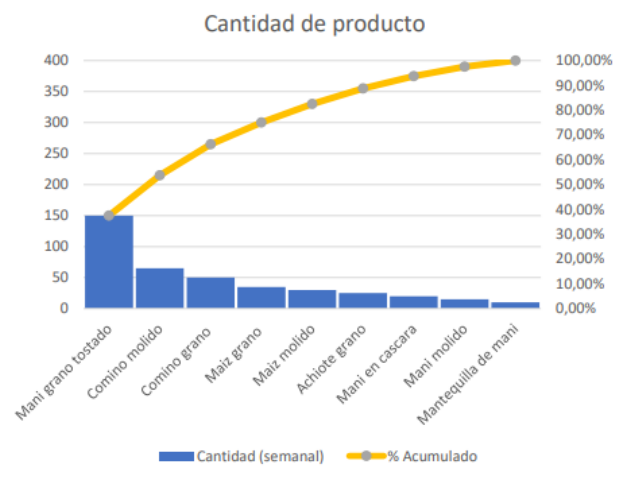

**Figura 23** Diagrama de Pareto

(Fuente propia)

A través de esta herramienta estadística se comprobó que en efecto el 80% de los productos más comercializados están entre: maní grano tostado, comino molido, comino en grano y maíz grano.

#### **3.1.5 Clasificación ABC de productos**

Posterior al diagrama de Pareto se realizó una clasificación ABC para conocer los productos que poseen mayor salida y los de menor salida, esto permitirá distribuir el área de almacenamiento en secciones que permitan tener productos a disposición y optimizar tiempos de despacho y reducir distancia entre producto de mayor comercialización y menor comercialización.

A continuación, la siguiente tabla nos muestra la clasificación de los productos más comercializado y menos comercializados:

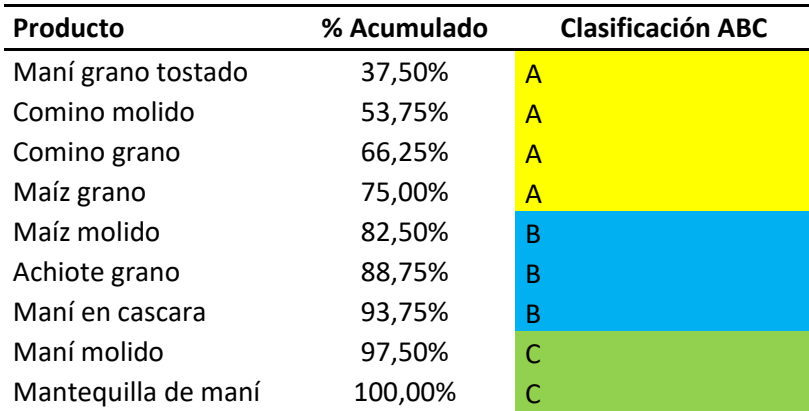

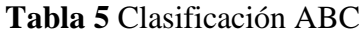

<sup>(</sup>Fuente propia)

A través de esta clasificación se puede observar que los productos de mayor comercialización en el mercado se representan con la letra A los cuales son: maní grano tostado, comino molido, comino grano y maíz grano. Continua con los productos de comercialización media los cuales se clasifica con la letra B estos son: maíz molido, achiote grano y maní en cascara. Para finalizar los productos menos comercializados se reconocen por la letra C y son los siguientes: maní molido y mantequilla de maní.

#### **3.1.6 Distribución del área de almacenamiento**

Por ser producto enfocado en la alimentación se empleará el método FIFO (primero en entrar, primero en salir), esto permite reducir perdidas de productos por caducidad. Adicional con la clasificación anteriormente realizada se determina que la categoría A debe estar a disposición y disponible en cualquier momento para su comercialización por esta razón nuestra área de almacenamiento se dividirá en 3 categorías para mayor facilidad.

A continuación, la figura 24 muestra las secciones según su categoría dentro del área de almacenamiento:

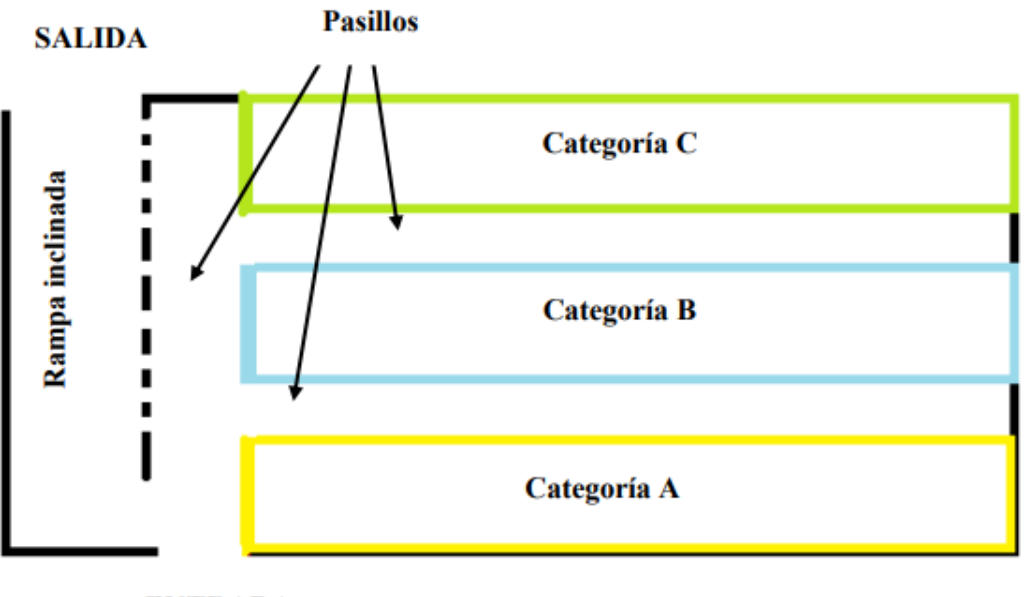

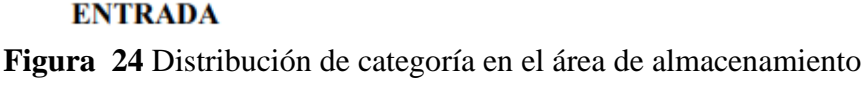

(Fuente propia)

Acorde a las categorías anteriormente presentadas se realizó la ubicación de las estanterías de acuerdo con el volumen de venta, esta distribución es la más adecuada porque cuenta con entrada y salida rápida en su traslado, además la categoría A es la de mayor importancia porque corresponde al 80% de las ventas que se realiza. Además, las categorías B y C se colocan a después de la categoría A como se observa, se empleó este esquema debido a las dimensiones del terreno.

# **3.2 Propuesta de solución mediante el diseño estructural de la estantería industrial**

### **3.2.1 Materiales adecuados para la estantería**

Luego de limitar el problema general en base a las causas anteriormente nombradas se procede a realizar el listado de materiales adecuados para el diseño de estantería.

### **3.2.1.1 Vigas metálicas**

Se utilizo vigas de 80mm de alto y 40mm de ancho con un espesor de 2mm como se muestra en la figura 14 donde se observa una sección de la viga.

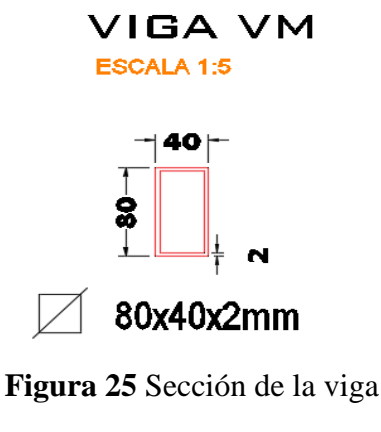

(Fuente propia)

Esta viga metálica se la empleo en una parte de la estructura, en las columnas y en los transversales se utilizaron dimensiones diferentes para tener mayor estabilidad y resistencia.

### **3.2.1.2 Pallet estándar**

Para la realización de este trabajo de investigación se considera al pallet estándar de las siguientes características:

- De 4 entradas
- De madera
- Medidas 1200\*1000mm
- Carga máxima de 500kg

A continuación, la figura 15 nos muestra el pallet que se utilizara:

#### **MEDIDAS ESTANDAR**

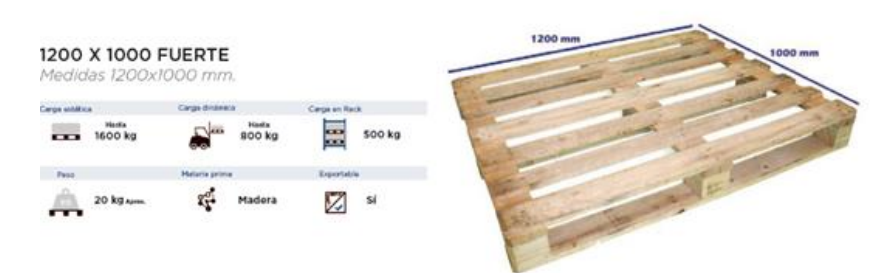

**Figura 26** Pallet estándar

(Europalet, 2009)

#### **3.2.1.3 Soldadura**

Para unir las estructuras metálicas de la estantería se procederá a soldar con electrodos todas las uniones necesarias para garantizar un mejor agarre de la estructura, esto permitirá una estantería fija sin problemas a desarmarse, deteriorarse o que pueda ocasionar algún peligro.

#### **3.2.2 Programas de diseño de plano, estructura y análisis de resistencia**

Luego de investigar los materiales acordes para la realización de la estantería se procederá a realizar los planos del diseño tomando en cuenta los materiales que utilizaremos las medidas del área y la capacidad de almacenaje que se pretende tener.

#### **3.2.2.1 AutoCAD**

Utilizamos el programa de AutoCAD para realizar los planos de la estantería industrial que se pretende diseñar, estos planos se adaptan a las dimensiones que posee nuestra área de almacenamiento. Luego de realizar los planos en dos dimensiones se pretende mostrar si lo diseñado cumple con lo requerimiento que esperamos tener.

Además, también diseñamos el anclaje que poseerá nuestra estantería, la sección de la viga también fue realizada en AutoCAD para contar con toda la información necesaria (ver anexo 11, 12 y 13).

#### **3.2.2.2 Inventor**

Luego de realizar los planos del diseño en 2 dimensiones de estantería industrial se procederá a realizar el diseñado en 3 dimensiones, para lo consiguiente se utilizó el programa de inventor para llevar a cabo el diseño y poder observar lo más realista posible la estantería.

A continuación, se muestran las figuras 16 y 17 el cual nos muestra el diseño en 3 dimensiones de la estantería industrial sin carga y el diseño con cargas establecida.

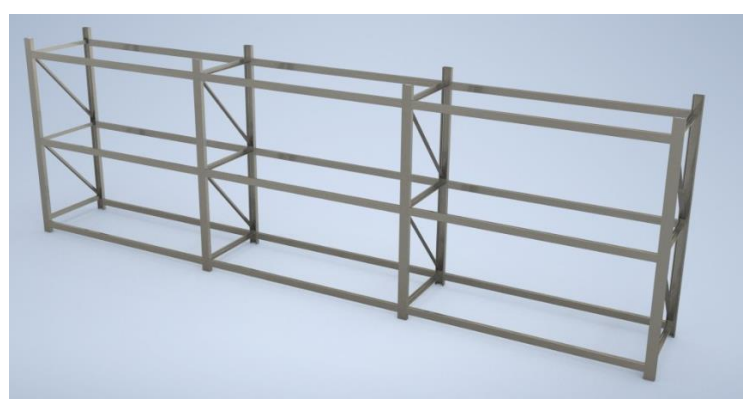

**Figura 27** Estantería Industrial sin carga

La figura 27 se enfoca en el diseño como tal, es decir pretende realizar una visión más realista de la estructura sin aplicación de carga.

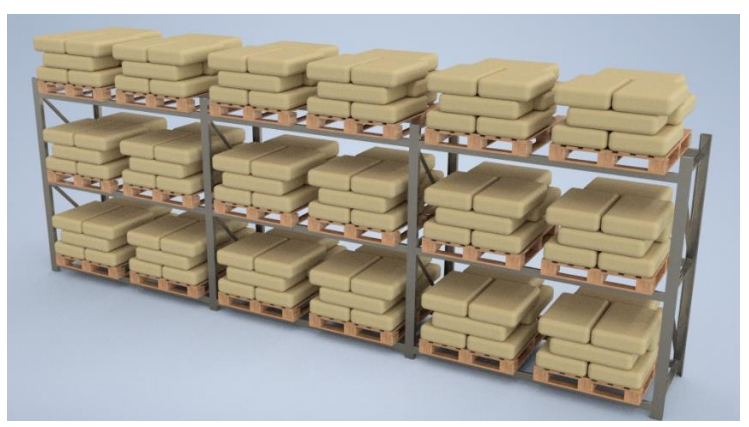

**Figura 28** Estantería Industrial con carga

(Fuente propia)

La figura 28 presenta la estantería industrial con carga, es decir de cómo se verá el diseño ya en función.

### **3.2.2.3 Análisis en ETABS**

Para realizar el análisis en ETABS se procedió a tomar como punto de partida los parámetros que establece la Normativa Ecuatoria de construcción (NEC) 2015-2016. Para realizar el diseño de mejor manera según lo estipulado en las normas, se emplearon las siguientes normativas:

- Norma Ecuatoriana de la Construcción NEC-SE-CG (Cargas gravitacionales).
- Norma Ecuatoriana de la Construcción NEC-SE-DS (Peligro sísmico).
- Norma Ecuatoriana de la Construcción NEC-SE-AC (Acero Estructural).

Para realizar el análisis primero se procede a determinar las fuerzas que actúan en la estructura, la estabilidad del diseño, la región en donde se pretende realizar el diseño es la adecuada, además se efectuará un modelo matemático estructural que represente la estructura de forma aproximada, tratando de asemejar en lo más posible la geometría y los materiales usados en el diseño empleado. Sin embargo, mediante el programa podremos exponer a la estructura a las cargas que tendrá durante su vida útil.

#### **Evaluación de la estabilidad y desempeño sísmico BS1**

Según la clasificación de la NEC-SE-DS (2016), el factor de importancia nos permite aumentar los requisitos sísmicos del diseño estructural, este valor permite sufrir menos daños mientras la estructura este en utilización. En el capítulo 4 sección 4.1 que corresponde a la categoría de "otras estructuras" el factor de importancia para nuestro diseño estructural de estantería es de I=1.0. (pág. 41)

Los elementos estructurales que se detallarán en el siguiente apartado son los adoptados en el pre-diseño.

### ➢ **Dimensiones**

En la figura 29 se observa las medidas de la estantería en vista frontal y las unidades se presentan en milímetro (mm).

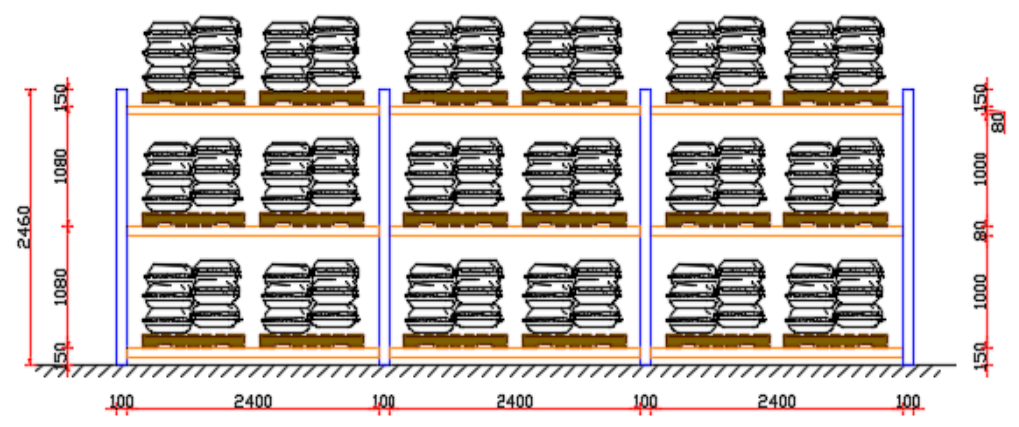

**Figura 29** Vista frontal Estantes Metálicos

(Fuente propia)

### ➢ **Columnas**

La estructura se idealiza como un sistema porticado (columnas y vigas montadas que se deforman con el tiempo) de acero inoxidable.

Las secciones usadas para las columnas son de tipo CU100\*50\*3mm unidas a forma de armadura con secciones en diagonal tipo AL50\*3mm.

Se presenta la figura 30 que describe la estructura de análisis.

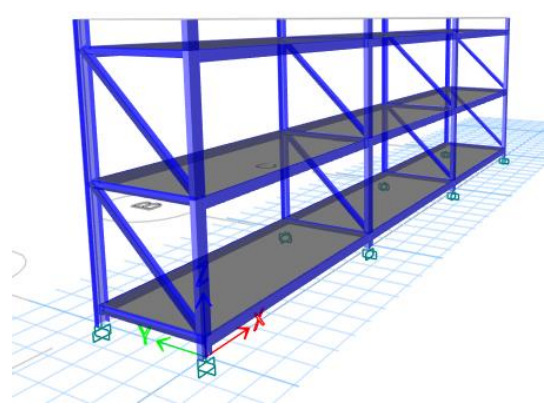

**Figura 30** Estructura de análisis

### ➢ **Sistema de entreplanta**

Se determinó el uso de pallets sobre los cuales se colocará la carga, para este diseño se utilizará el pallet estándar el cual fue anteriormente mencionado cumpliendo las características primordiales de la misma.

### ➢ **Vigas**

Se empleará el estudio con las vigas y diseño anteriormente mencionados en la sección de materiales adecuados para la estantería.

### **Modelamiento estructural**

Luego de realizar el modelado en 3 dimensiones con las características necesarias se procederá a realizar las combinaciones de carga, se consideraron los siguientes tipos de carga con las siguientes combinaciones. Se tomo como base la documentación de NEC-SE-CG (2015), en la sección de símbolos y unidades.

### ➢ **Símbolos y nomenclatura**

La tabla 4 detalla los símbolos y nomenclaturas utilizadas en el análisis estructural.

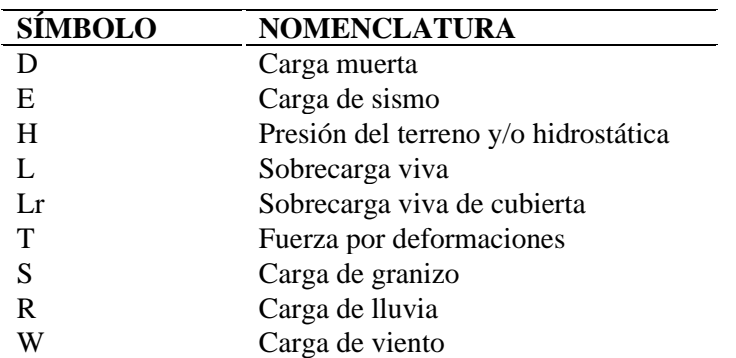

**Tabla 6** Símbolos y nomenclatura del análisis estructural

(NEC-SE-CG, 2015)

#### ➢ **Combinaciones de carga**

Según NEC-SE-CG (2015), las combinaciones más frecuentes que se utilizan en el análisis estructural son:

- 1.4D
- $1.2(D+T) +1.6(L+H) +0.5(Lr, S \circ R)$
- $1.2D + 1.6(Lr, S \circ R) + (L \circ 0.5W)$
- $1.2D + 1.0W + L + 0.5(Lr, S \circ R)$
- $1.2D + 1.0E + I + 0.25$
- $\bullet$  0.9D +1.0W
- $\bullet$  0.9D +1.0E

Estas combinaciones se encuentran en el programa para mayor facilidad de cálculo. Luego de a ver realizado las combinaciones de carga necesaria se procederá a considerar las cargas necesarias que actuaran en nuestro diseño las que se presentaran a continuación:

#### ➢ **Cargas muertas**

Se considera al peso propio de la estructura para el análisis, esto se obtiene multiplicando el volumen de cada elemento estructural por el peso unitario del material. A continuación, se presenta las características comunes del acero a36 con sus respectivos valores.

Según AHMSA (2013) y Ehow (2021), nos indica los valores estándar del acero A36 estos son: Material: Acero inoxidable A36 Densidad: 7850 kg/m3 Fluencia: 2531 kg/cm2

#### ➢ **Sobrecargas (cargas muertas y cargas vivas)**

Para el cálculo de las cargas vivas se considera la capacidad de peso que soporta los pallets por el área del piso donde se colocara. Es decir, cada pallet tiene la capacidad de soportar 500kg cada uno y como cada tramo cabe dos pallets entonces la suma es el peso de sacos en pallets y se lo lleva a unidad de fuerza para utilizarlo en el programa. La siguiente tabla muestra el procedimiento o cálculo de carga vivas a utilizarse:

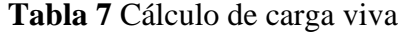

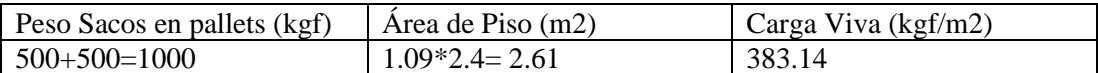

(Fuente propia)

Se toma en consideración una sobrecarga de 383 kgf/m2 para un mayor factor de seguridad.

#### ➢ **Carga sísmica**

Para realizar las cargas sísmicas se utilizó la normativa vigente de construcción aplicables en el Ecuador, esto permitirá tener mayores resultados en el análisis estructural del diseño. Esta normativa se la utiliza para diseño sismo resistente (NEC-SE-DS, 2015). Se empleo la normativa para la realización de cálculos, es decir se obtuvo información importante como el factor Z, el valor de importancia, y demás datos que permitieron llevar un análisis más realista.

Además, se empleó análisis de zona sísmica, porque el diseño estará ajustado en la superficie y por motivo de diseño se calculó cargas sísmicas, el valor Z para nuestro análisis es de 0.40. Dicho valor fue tomado de "NEC-SE-DS (2016), este valor se lo encuentra en la sección 10.2 poblaciones ecuatorianas y valor del factor Z", se adjuntó la información en la sección de anexo de esta documentación (ver anexo 14).

Según (NEC, 2015), se muestra los valores del factor Z en función de la zona sísmica. Se presenta la tabla 8 que describe los valores del factor Z en función de la zona sísmica adoptada.

| Zona sísmica                                          |       | II   | III  | ΙV   |      | VI          |
|-------------------------------------------------------|-------|------|------|------|------|-------------|
| Valor factor Z                                        | 0.15  | 0.25 | 0.30 | 0.35 | 0.40 | 0.50<br>≥   |
| Caracterizaci<br>ón<br>la<br>de<br>amenaza<br>sísmica | Media | Alta | Alta | Alta | Alta | Muy<br>Alta |

**Tabla 8** Valores del factor Z en función de la zona sísmica adoptada

#### (NEC, 2015)

La tabla anterior indica la amenaza sísmica dependiendo del lugar en donde se ubique el diseño de estantería industrial, en este caso el diseño será utilizado en Pedro Carbo esto según las normativas vigente en el Ecuador se considera amenaza sísmica muy alta, por ende, la estructura debe considerar peligros sísmicos en sus cálculos de análisis estructural.

La siguiente figura 31 muestra las zonas más sísmicas del Ecuador:

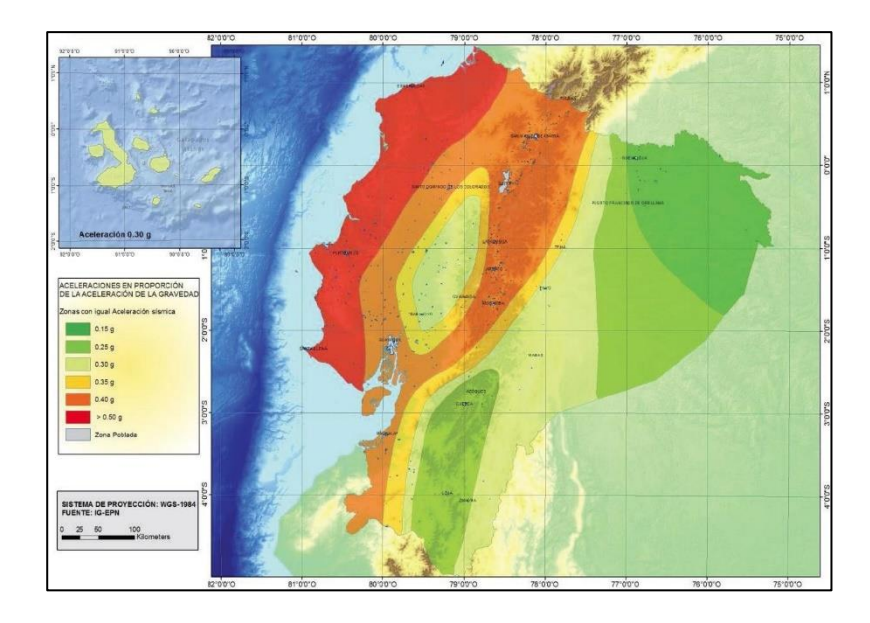

**Figura 31** Mapa para zonas sísmicas

(NEC, 2015)

### **Modelo matemático empleado**

El diseño estructural se elabora tridimensionalmente espacial mediante elementos, enlazados con nodos, que permita describir la realidad del diseño tanto en su rigidez y masa. Los nodos conectados entre si debe tener seis grados de libertad, y en traslacionales y rotacionales poseer tres grados de libertad.

La masa del diseño estructural será diseñada con tres grados de libertad traslacional. Dentro de la masa estructural se debe incluir la viga, columnas, zapata o sujetador, etc. Se incluye los parámetros requeridos por el sistema con respecto a las cargas sísmicas que partieron de la normativa vigente (NEC, 2015).

A continuación, describiremos los pasos utilizados en el programa lo más detallado posible.

### ➢ **Ingreso de los elementos estructurales al programa ETABS 2018**

Para empezar, se debe crear el diseño tridimensional con las características necesarias. A continuación, en la figura 32 se muestra de cómo se crea un nuevo diseño.

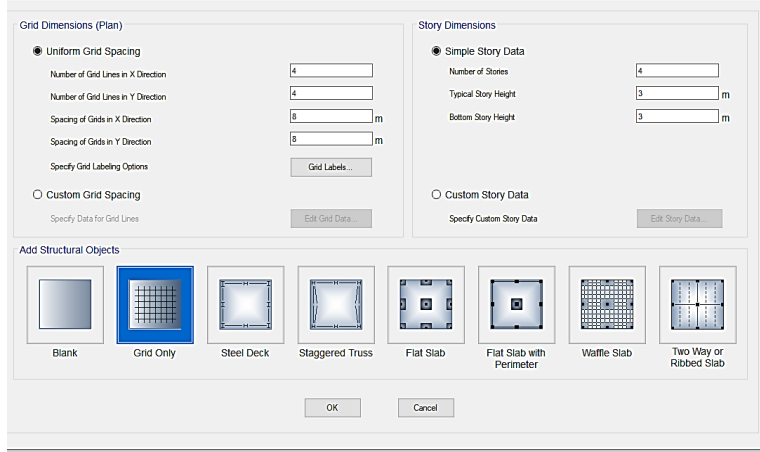

**Figura 32** Crear nuevo diseño

Para empezar a diseñar se debe colocar los parámetros necesarios que se utilizaran en el diseño. La figura 32 describe el primer paso para diseñar el esquema que se utilizara en el análisis estructural.

La siguiente figura 33 muestra la definición de los ejes

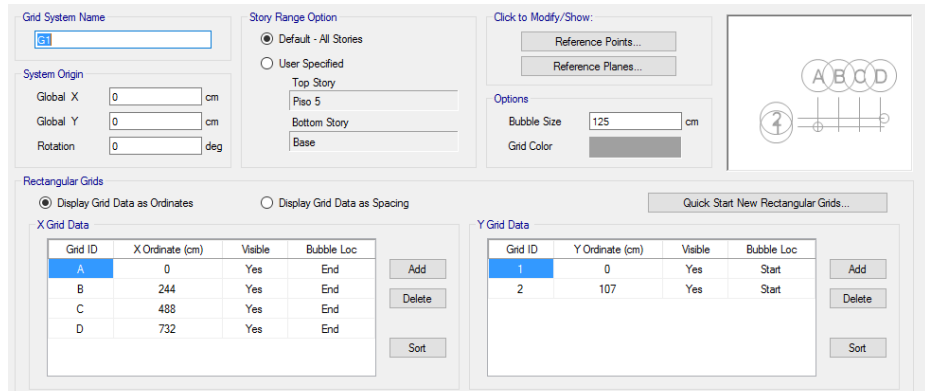

**Figura 33** Definición de los ejes

(Fuente propia)

La figura 33 muestra los ejes a definirse tanto en X como en Y, estos ejes se dividen en tramos y dimensiones que se requiera, al colocar lo requerido por el sistema automáticamente se ira elaborando el diseño con los requerimientos necesarios.

La figura 34 define los materiales utilizados en el diseño.

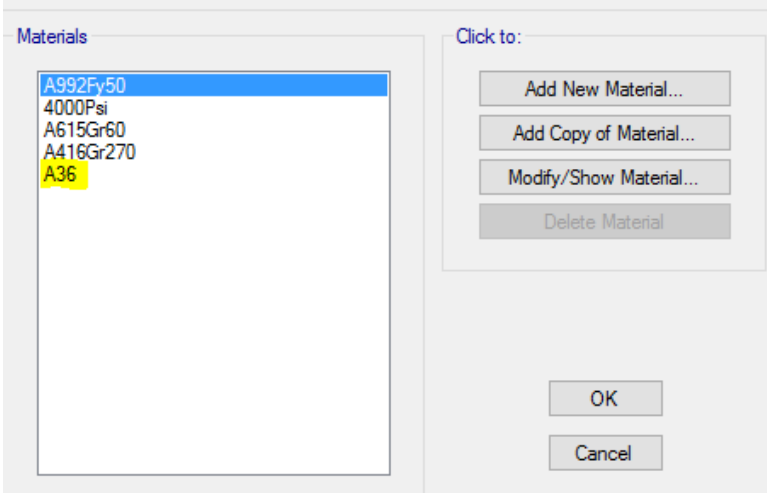

**Figura 34** Definición de los materiales usados

En la figura 34 realizaremos la búsqueda del material adecuado con el cual se pretende diseñar la estructura en este caso es el acero inoxidable A36.

Posteriormente sigue la figura 35 definir las secciones de las columnas.

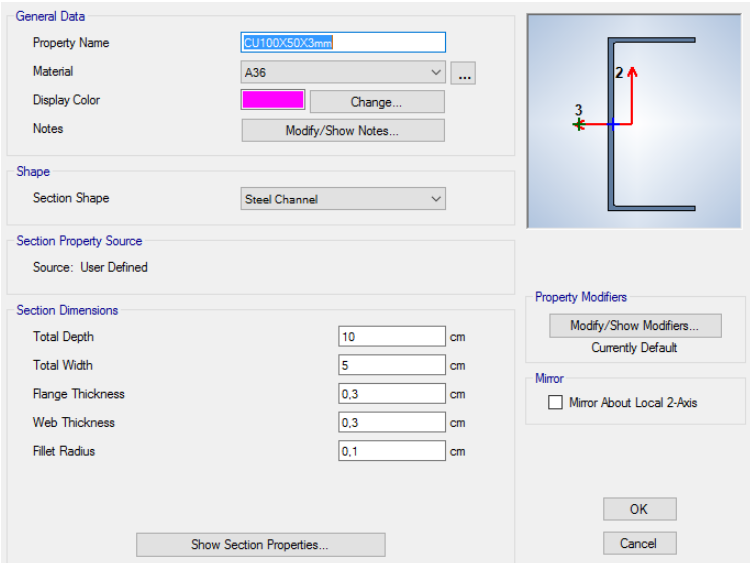

**Figura 35** Definición de la sección de columnas

#### (Fuente propia)

La figura 35 abarca las columnas que se utilizaran en el diseño dimensiones, características, color y material que se utilizara en el diseño.

La figura 36 define los perfiles de la viga a utilizar en el diseño.

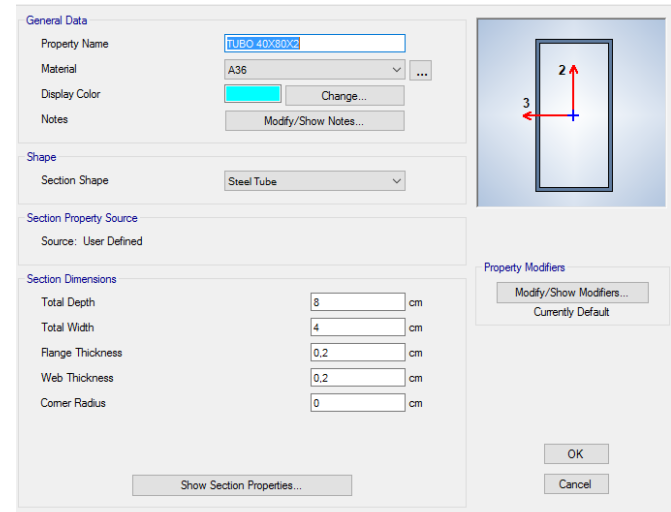

**Figura 36** Definición de perfiles para vigas

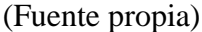

Las vigas cuentan con características diferente que las columnas, porque son las que soportaran el peso de la carga.

La figura 37 muestra la definición de perfiles diagonales implementados entre columnas.

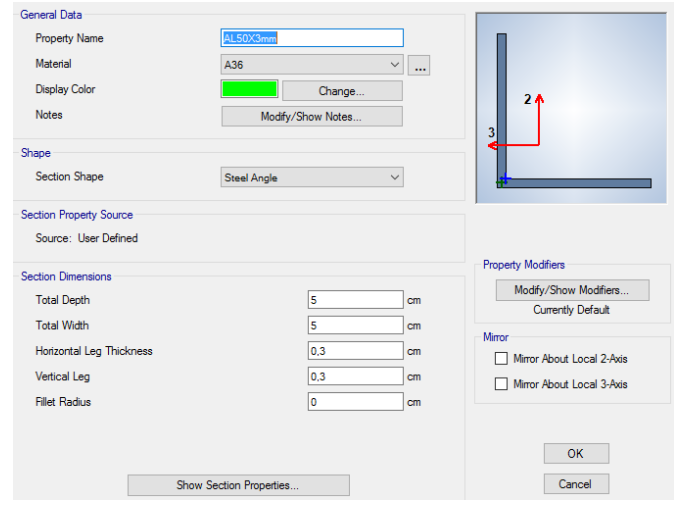

**Figura 37** Definición de perfiles diagonales para unión entre columnas

(Fuente propia)

La figura 37 describe la estructura diagonal que tiene el diseño para soportar carga. Para concluir con las características de diseño la siguiente figura 38 muestra de la definición de placa para distribución de cargas.

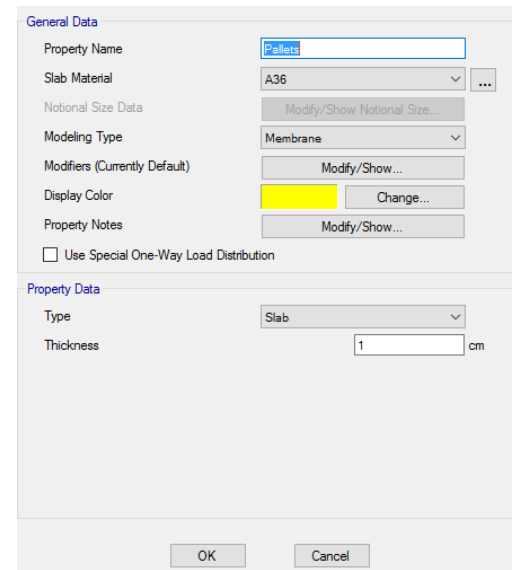

**Figura 38** Definición de placa para distribución de cargas

Las placas que se utilizan en el programa son los pallets que se pretende utilizar en la realidad, el programa permite análisis estructural con materiales de acero, es decir que no incluye el pallet como herramienta de análisis.

Las figuras anteriormente mencionadas fueron los pasos que se utilizó para la realización del diseño en una manera realista aproximándose a lo que se pretende obtener.

Luego de ingresado los parámetros establecidos anteriormente, procedemos a realizar el modelado 3D de la estructura a analizar como muestra la figura 39:

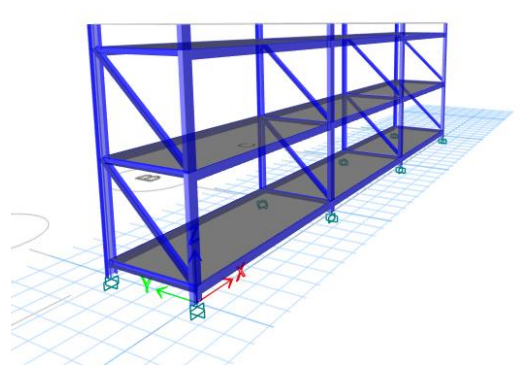

**Figura 39** Modelo en 3D de la estructura

(Fuente propia)

Luego de realizar el modelo tridimensional que se pretende diseñar se procede a realizar las pruebas de análisis estructural, para comprobar si el diseño empleado es adecuado a lo esperado.

Se procede a introducir las cargas que se analizaran en el programa, la figura 40 indica la introducción de cargas que se empleara en el análisis .

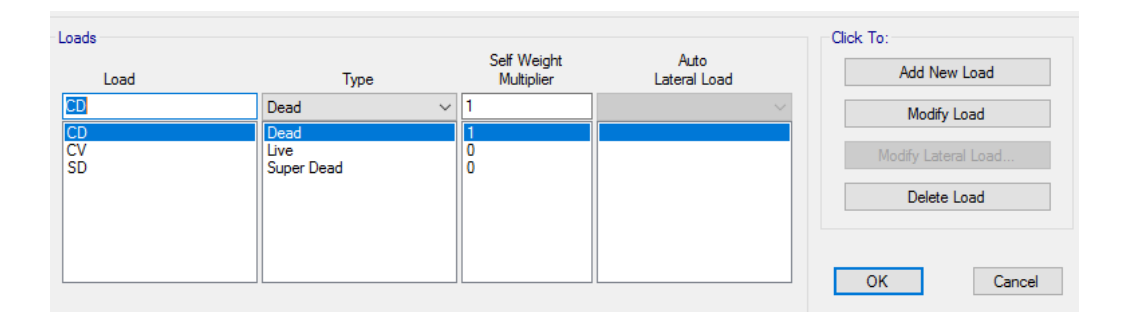

### **Figura 40** Introducción de cargas al programa

#### (Fuente propia)

Las cargas introducidas al programa parten de lo antes mencionado en cargas muertas y vigas.

La figura 41 muestra el espectro elástico de diseño de la ciudad de Pedro Carbo.

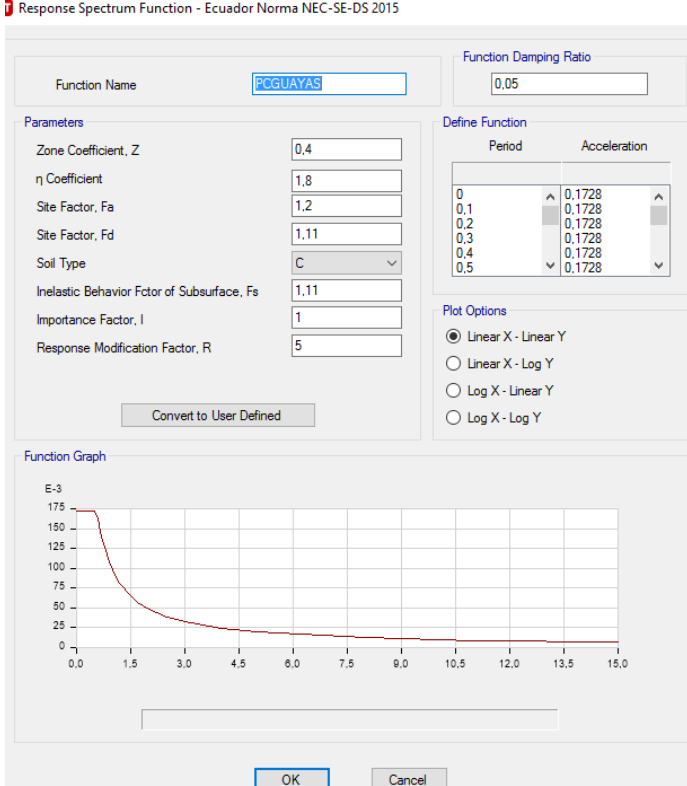

**Figura 41** Espectro elástico de diseño de la ciudad de Pedro Carbo

(Fuente propia)

Los valores obtenidos en NEC son aquellos valores que se utilizaran en el análisis.

Luego procedemos a la aplicación de carga viva y muerta en las placas de entrepiso como lo muestra la figura 42.

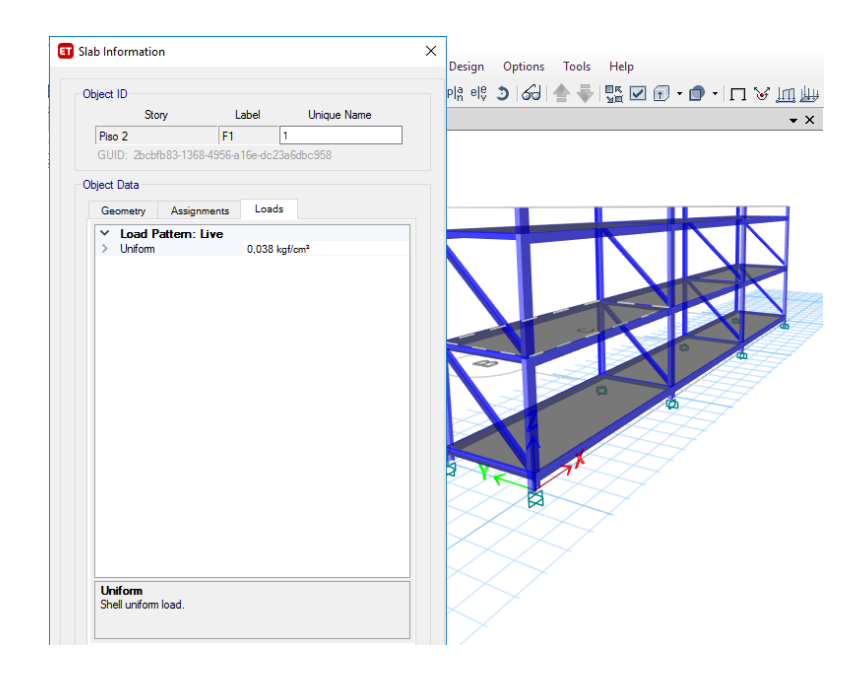

**Figura 42** Aplicación de carga viva y muerta en placa de entrepiso

(Fuente propia)

Una vez llenado los casilleros que analizaremos se podrá obtener el análisis estructural del mismo, en el siguiente capitulo se detallará los resultados obtenidos en el programa.

# **CAPITULO IV ANÁLISIS DE LOS RESULTADOS**

En este capítulo se presentan los resultados correspondientes a la elaboración del diseño de estantería industrial que permitirá reducir tiempo en el área de bodega de la agroindustria XYZ.

#### **4.1 Evaluación de los resultados mediante el programa ETABS**

En este análisis podemos observar que la mayoría de los elementos cumplen con los parámetros de diseño establecidos en la normativa aplicada, es decir, sus dimensiones son las adecuadas para el correcto comportamiento de la estructura durante su vida útil. La figura 43 describe la evaluación de los elementos estructural del diseño.

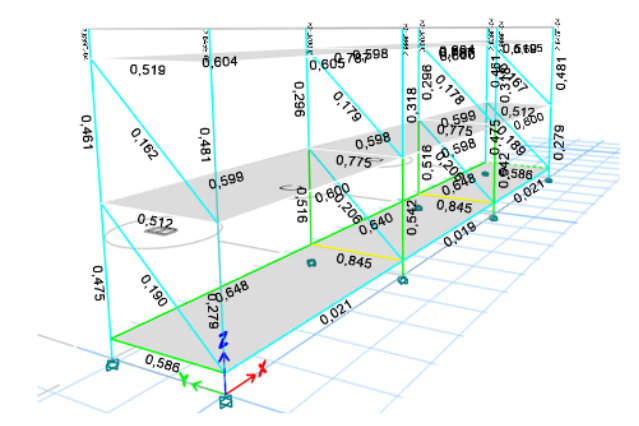

**Figura 43** Evaluación de elementos de acero estructural

(Fuente propia)

A continuación, se presenta la deformación estructural del diseño analizado con cargas empleados bajo la normativa ecuatoriana de construcción. La figura describe la deformación estructural

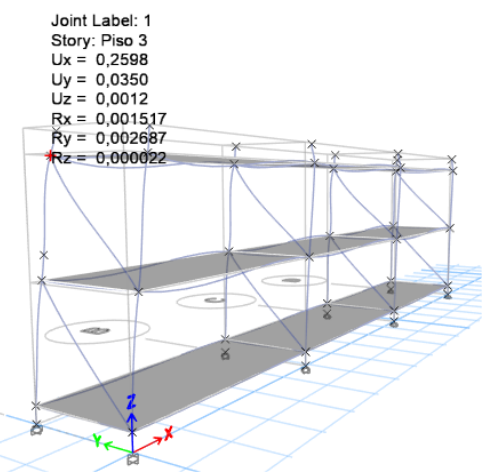

**Figura 44** Evaluación de deformaciones

(Fuente propia)

En resumen, la tabla 9 muestra el detalle de la máxima deformación que puede ocurrir en la estantería.

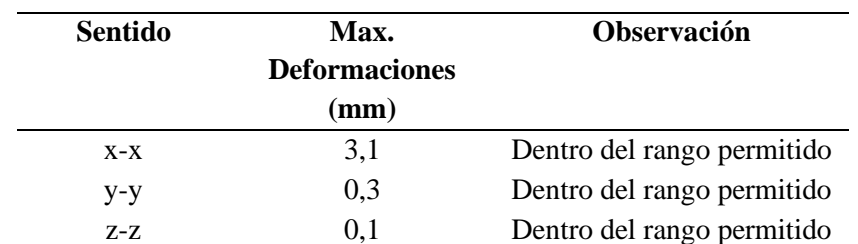

#### **Tabla 9** Análisis de deformaciones

#### (Fuente propia)

En la tabla anteriormente establecida se muestran las mayores deformaciones que se encuentran en la estructura aplicando la envolvente de las cargas, las cuales no exceden las máximas permitidas del 2%, en la normativa ecuatoriana de la construcción.

#### **4.2 Cantidades de pallets a utilizarse en el diseño**

La cantidad de pallet necesarios para cada bloque o sección de entrepiso se lo determina multiplicando la capacidad de pallets que ocupa un cuadrante por la cantidad de bloque o secciones que tenga la estantería.

• Para el tramo 1, la estantería cuenta con 3 entrepisos cada entrepiso almacena 2 pallets estándar. Entonces para calcular los pallets necesarios en el primer tramo se multiplica cantidad de pallets necesarios en el entrepiso por la cantidad de entrepisos, como se muestra a continuación:

(3) 
$$
(2) = 6
$$
 pallets

Los tramos siguientes son simétricos, es decir que están diseñado de la misma manera que el primero al ser 3 tramos el resultado obtenido en el primer tramo se multiplica por la cantidad de tramos total que cuenta la estantería, a continuación, se presenta el cálculo:

#### (6) \*(3) =18 pallets

Para este diseño de estantería industrial se requiere de 18 pallets estándar.

#### **4.3 Capacidad máxima de soporte**

Basado en el análisis estructural la capacidad máxima de tolerancia por cada entrepiso es de 1000 kg, es decir que pasado el peso de cada entrepiso la estructura se comienza a deformar.

#### **4.3.1 Cálculo de carga máxima**

A continuación, se presenta la carga máxima que puede tolerar la estructura, como el diseño está enfocado en la agroindustria se utilizara como datos que cada saca tiene un peso de 100 libras (50kg aproximadamente) y cada entre piso soporta máximo 20 sacas. La estructura cuenta con 3 tramos y 3 entrepisos entonces se multiplica cantidad de sacas por entrepiso y por tramos de la estructura y nos arroja un resultado de:

$$
(20) * (3) * (3) = 180
$$
 sacas

La estructura puede almacenar 162 sacas de 100 libras en su totalidad, es decir que se cumple con el requerimiento de venta semanal. Como son productos alimenticios estos productos no se quedan mucho tiempo en bodega cumple con la finalidad de almacenaje requerido.

#### **4.3.2 Beneficios de la estantería**

Una vez realizado el diseño de estantería se podrá contar con los siguientes beneficios:

- Reducción de tiempo en despacho
- Área limpia
- Mayor capacidad de almacenaje
- Mejor visibilidad de productos
- Mayores ingresos
- Reducción de producto caducados

Estos beneficios permitirán llevar un mejor control dentro del área de almacenamiento permitiendo así obtener grandes resultados en ventas.

# **CRONOGRAMA**

A continuación, se detalla las actividades que se realizó en el presente trabajo desde el día uno hasta la presentación del proyecto, el cronograma fue realizado de manera semanal y cada actividad fue cumplida con éxito sin intervención alguna. Teniendo en cuenta que diariamente se elaboró el documento correspondiente. Se presenta la figura 45, describe las actividades realizadas a lo largo de la investigación.

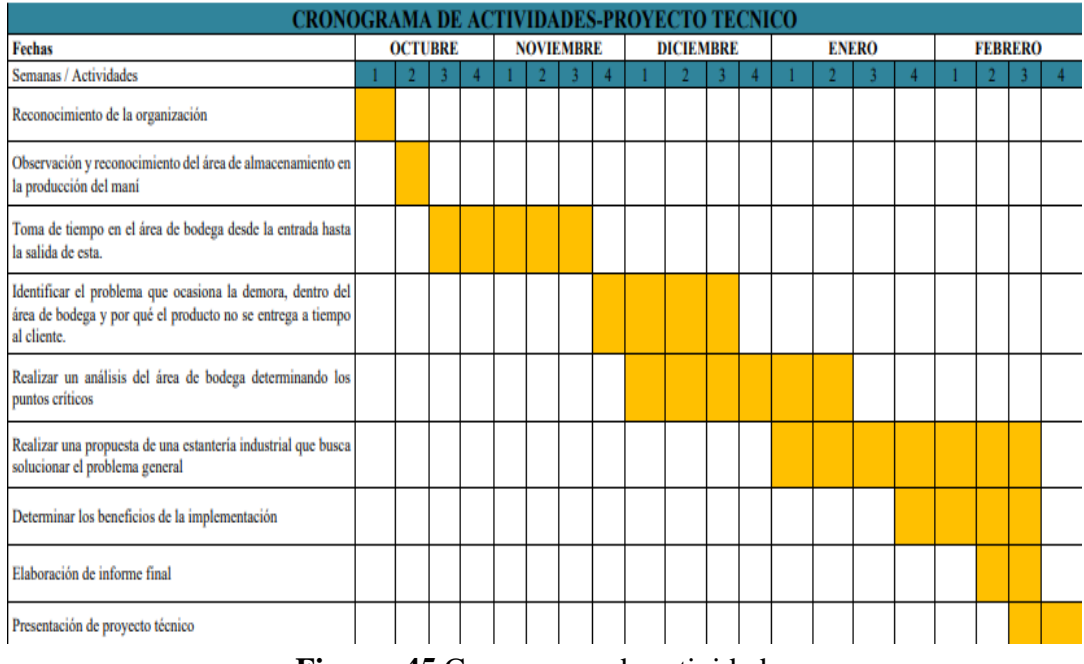

**Figura 45** Cronograma de actividades

(Fuente propia)

## **PRESUPUESTO**

En el siguiente apartado se presenta el presupuesto requerido para la elaboración de la estantería industrial, incluye gastos adicionales como el pasaje, comida, documentación, entre otras cosas. Se realizo un presupuesto de una sola estantería tal como lo muestra el diseño, es decir que si se diseña 3 estanterías según su categoría se requerida invertir más dinero en materiales. A continuación, se presenta la figura 46, describe el presupuesto utilizado a lo largo de la investigación:

| PRESUPUESTO PARA LA IMPLEMENTACIÓNDEL<br>DISEÑO DE LA ESTANTERIA INDUSTRIAL |                |  |  |  |  |
|-----------------------------------------------------------------------------|----------------|--|--|--|--|
| <b>EGRESOS (EN US\$ DOLARES)</b>                                            |                |  |  |  |  |
| <b>DETALLES</b>                                                             | <b>VALORES</b> |  |  |  |  |
| Documentación                                                               | \$30           |  |  |  |  |
| Movilización                                                                | \$60           |  |  |  |  |
| Materiales para utilizar                                                    | \$603.05       |  |  |  |  |
| Dispositivos y equipos                                                      | \$30           |  |  |  |  |
| Consultas a expertos                                                        | <b>\$40</b>    |  |  |  |  |
| <b>Gastos</b> adicionales                                                   | \$30           |  |  |  |  |
| Programas empelados                                                         | \$90           |  |  |  |  |
| <b>TOTAL DE EGRESOS</b>                                                     | \$883.05       |  |  |  |  |

**Figura 46** Presupuesto del proyecto

(Fuente propia)

En el presupuesto de los materiales se realizó una cotización de los materiales que se utilizaran en el diseño, este diseño de estantería solo ocupa una parte del almacenamiento lo cual puede ser utilizada en la categoría A. Se detalla el presupuesto en la siguiente figura:

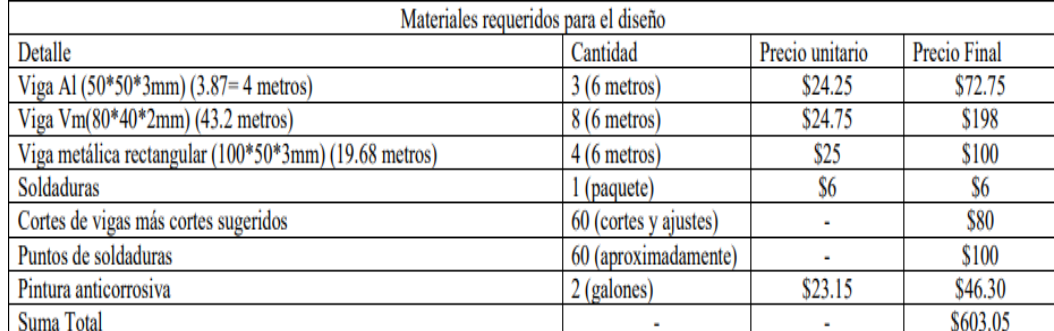

**Figura 47** Cotización de materiales

#### (Fuente propia)

El valor de los materiales puede ir aumentando de acuerdo con el requerimiento de estantería necesarios para el almacenamiento.

# **CONCLUSIONES**

Luego de realizar el diseño estructural se puede formular las siguientes conclusiones:

- Las deformaciones esperadas para los elementos estructurales no exceden la máxima permitida según la normativa ecuatoriana de la construcción.
- Las secciones usadas para la construcción de la estructura analizada cumplen con las demandas aplicadas de diseño.
- Se obtendrán grandes beneficios con la implementación de esta, tanto en el control de inventario como aumento de la eficiencia y eficacia, además se incrementarán los ingresos y reducirá perdidas de productos por caducidad.
- Los tiempos de despachos se reducirá con la implementación de la estantería.
- La capacidad de almacenaje del área aumentara notablemente.
- La capacidad máxima tolerable del diseño estructural por pallet será de 10 sacas de 50kg aproximadamente, dando esto como resultado final un total de 180 sacas que se podrá almacenar en la estantería industrial.

# **RECOMENDACIONES**

Posterior a la realización del diseño se debe tomar en cuentas las siguientes recomendaciones:

- Realizar mantenimiento preventivo de la estructura en especial en las zonas de conexión (Columna – Viga), para procurar el correcto funcionamiento durante su vida útil.
- Ofrecer continuamente capacitaciones al personal sobre el uso y control de inventarios, cursos de preparación en la seguridad y salud ocupacional, con el fin de mejorar el desempeño laboral
- Realizar seguimiento, informe acerca del estado del área de almacenamiento y diseño estructural.
- Implementar señalética de seguridad en el área de almacenamiento.
- Implementar sistemas computarizados en el área de bodega para controlar las entradas y salidas de productos.

#### **REFERENCIAS**

- AHMSA, (2013). Manual de diseño para la construcción con acero. Altos hornos de México.
- Alcalde, P. (2019). Calidad fundamentos, herramientas y gestión de la calidad para pymes. Ediciones Paraninfo S.A.
- Álvarez, J. y Midolo, W. (2017). Manual Operativo del Sistema de Abastecimiento y Control Patrimonial. Lima: Pacifico Editores S.A.C.
- AR Racking (07 de septiembre de 2020). Tipos de pallets y características. [https://www.ar-racking.com/cl/actualidad/blog/calidad-y-equi-3/tipos-de](https://www.ar-racking.com/cl/actualidad/blog/calidad-y-seguridad-3/tipos-de-pallets-y-caracteristicas)[pallets-y-caracteristicas](https://www.ar-racking.com/cl/actualidad/blog/calidad-y-seguridad-3/tipos-de-pallets-y-caracteristicas)
- Campana, I. (2021). Análisis estructural comparativo de una vivienda multifamiliar con el sistema a porticado entre los programas ETABS y Robot, Anta-Cusco-2021.
- Coaguila, G. (2018). Mejoramiento de la logística en una Empresa Agroindustrial: caso Danper. Perú: Universidad Nacional de San Agustín.
- Dobón, B. (2019). Materiales de construcción reciclados y reutilizados para la arquitectura sostenible (Tesis Doctoral, Universidad Politécnica de València).
- Ehow, (20 de noviembre de 2021). Característica del acero SAE A-36. https://www.ehowenespanol.com/caracteristicas-del-acero-sae-a36 info\_153282/
- Escalante, P. (2020). Estrategias de distribución comercial online. Universidad de Cantabria.
- Escudero, M. (2019). Logística de almacenamiento 2. Ediciones paraninfo, SA.
- Esnova. (27 de febrero de 2021). Estantería drive in  $-$  drive through,  $\alpha$  idiferencias?. <https://esnova.com/es/blog/diferencias-estanterias-drive-in-drive-through/>
- Fiosa. (09 de junio de 2019). Estanterías móviles- estanterías de almacén. <https://www.estanteriasdealmacen.com/estanterias-moviles/>

Flamarique, S. (2019). Manual de gestión de almacenes. Barcelona: Marge books.

Giayetto, O. (2017). El Cultivo del Maní y sus definiciones. Universidad Nacional de Río Cuarto. Obtenido de [https://www.produccionvegetalunrc.org/docs/ECMC\\_2.pdf](https://www.produccionvegetalunrc.org/docs/ECMC_2.pdf) editorial UniRio

- Graíño, I. (2018). Diseño de sistema de almacenamiento extraíble para barras de acero. España: Universidad de Coruña
- Johanna, D. (2021). *E*fecto de azotobacter en la producción de maní (arachis hypogaea) cantón milagro, parroquia mariscal sucre. (Tesis Doctoral, Universidad Agraria del Ecuador).
- Löhken S. (2018). El éxito de los extrovertidos. Barcelona: Editorial Vergara
- Lenk, B. (2019). Evaluación de la calidad de dos productos de maní (Arachis hypogaea) en función de los procesos de producción y tiempo de almacenamiento.
- López, P., Grosso, N., y Olmedo, R. (2020). Percepción de productos de maní por parte de los adquirientes y consumidores.
- López, D. (2018). Diseño e implementación de un componente en la plataforma. NET bajo la metodología SCRUM para la creación y modificación de planos mediante la teoría de grafos.
- Martín, H. (2021). Comparativa de cálculo estructural entre dos softwares: ETABS Y SAP2000.
- Mecalux (24 de junio de 2019). [Almacén de DENSO en Barcelona con tres sistemas](file:///C:/Users/KEVIN/AppData/Roaming/Microsoft/Word/Almacén%20de%20DENSO%20en%20Barcelona%20con%20tres%20sistemas%20de%20almacenaje%20de%20Mecalux.%20https:/www.mecalux.es/casos-practicos/denso-almacen-sistemas-propulsion-coches)  [de almacenaje de Mecalux. https://www.mecalux.es/casos-practicos/denso](file:///C:/Users/KEVIN/AppData/Roaming/Microsoft/Word/Almacén%20de%20DENSO%20en%20Barcelona%20con%20tres%20sistemas%20de%20almacenaje%20de%20Mecalux.%20https:/www.mecalux.es/casos-practicos/denso-almacen-sistemas-propulsion-coches)[almacen-sistemas-propulsion-coches](file:///C:/Users/KEVIN/AppData/Roaming/Microsoft/Word/Almacén%20de%20DENSO%20en%20Barcelona%20con%20tres%20sistemas%20de%20almacenaje%20de%20Mecalux.%20https:/www.mecalux.es/casos-practicos/denso-almacen-sistemas-propulsion-coches)
- Mecalux (25 de noviembre de 2020). Estantería industrial: cómo elegir en logística. <https://www.mecalux.pe/blog/elegir-estanteria-industrial>
- Mieles, K., y Moreira D. (2018). Alternativas de comercialización del maní obtenido en las fincas del cantón jipijapa. provincia de Manabí, para el fortalecimiento de su oferta en el mercado extranjero en el periodo 2015-2018 (Tesis Doctoral).
- Ministerio del Trabajo, (3 de febrero de 1986). Decreto Ejecutivo 2393 Reglamento De Seguridad Y Salud De Los Trabajadores Y Mejoramiento Del Medio Ambiente De Trabajo. Obtenido: https://www.trabajo.gob.ec/seguridad-ysalud-en-el-trabajo/
- Modula (23 de junio de 2020). Tipos de estantería para almacenamiento. <https://www.modula.eu/blog/es/tipos-de-estanterias-para-almacenamiento/>
- Montero, J. (2020). Importancia nutricional y económica del maní (Arachis hypogaea L.). *Revista de Investigación e Innovación Agropecuaria y de Recursos Naturales*, *7*(2), 112-125. Recuperado en 28 de enero de 2022, de http://www.scielo.org.bo/scielo.php?script=sci\_arttextypid=S2409161820200 00200014 ylng=es ytlng=es
- Montesinos, J. (2021). Modelado y análisis de tensión de un motor de inducción mediante Autodesk Inventor (Tesis Doctoral, Universidad Politécnica de Valencia).
- NEC. (2015). Norma Ecuatoriana de la Construcción NEC-SE-CG (Cargas gravitacionales). Quito, Ecuador.
- NEC. (2015). Norma Ecuatoriana de la Construcción NEC-SE-DS (Peligro sísmico). Quito, Ecuador.
- NEC. (2015). Norma Ecuatoriana de la Construcción NEC-SE-AC (Acero Estructural). Quito, Ecuador.
- Noegasystems (11 de enero de 2017). Sistema convencional de almacenaje o rack selectivo. https://www.noegasystems.com/blog/almacenaje/sistemaconvencional-de-almacenaje
- Noegasystems (23 de enero de 2018). Estantería convencional para palets. https://www.noegasystems.com/blog/estanterias/estanteria-convencionalpara-palets
- Nutnut, (17 de octubre de 2019). Como conservar tus productos secos en perfecto estado. [https://www.nutnutshop.com/frutos-secos/conservar-frutos-secos](https://www.nutnutshop.com/frutos-secos/conservar-frutos-secos-perfecto-estado/)[perfecto-estado/](https://www.nutnutshop.com/frutos-secos/conservar-frutos-secos-perfecto-estado/)
- Parra, R. (2019). Estudio experimental de estanterías de perfiles conformados en frío. Santiago de Chile: Universidad de Chile.
- Pérez, J. (2016). Introducción al AutoCAD en tres dimensiones. Editorial Universitaria Abya-Yala
- Pineda, T. (2018). Evaluación de improductivos y determinación de perdidas, utilizando el diagrama de Pareto en la EE MVC UM Chungar, Volcan compañía Minera SAA–2017.
- Plúa, J., y Giler, E. (2020). Estudio de efecto de los aceites de sacha inchi (Plukenetia huayllabana), ajonjolí (Sessamun indicum), maní (Arachis hypogaea), en la
conservación de paiche (Arapaima gigas) (Tesis de Licenciatura Quevedo: UTEQ).

- Plúas, H. (2019). Elaboración de un prototipo de mobiliario inclusivo con palets de reciclaje para personas con discapacidad física (Tesis de Licenciatura Guayaquil: ULVR, 2019.).
- Deusto Formación. (8 de julio de 2020). Qué es y para qué sirve Autodesk Inventor en diseño de producto. Obtenido de: https://www.deustoformacion.com/blog/diseno-arquitectonico/que-es-paraque-sirve-autodesk-inventor-diseno-producto
- Ruiz, C. (2020). Análisis de la competitividad de las pymes del sector agroindustrial del ecuador en el mercado internacional (Tesis de Maestría, Universidad de Guayaquil Facultad de Ciencias Administrativas).
- Salazar, M., y Salazar, J. (2018). La gestión de almacén y su incidencia en la eficiencia operativa en la distribución y control de materiales y equipos forenses de la División Médico Legal III–Lambayeque, 2017. Chiclayo: Universidad Católica Santo Toribio de Mogrovejo
- Suberviola I. (2020). La creatividad en la gestión de las organizaciones. Editores ICB.
- UMI Foods (2018) Almacenamiento de productos congelados. Obtenido de: <https://www.umifoods.com/almacenamiento-de-productos-congelados/>
- 50Minutos (2016). El diagrama de ishikawa : Solucionar los problemas desde su raíz. Lemaitre Publishing.

.

# **ANEXOS**

## **Anexo 1 Maní en cascara**

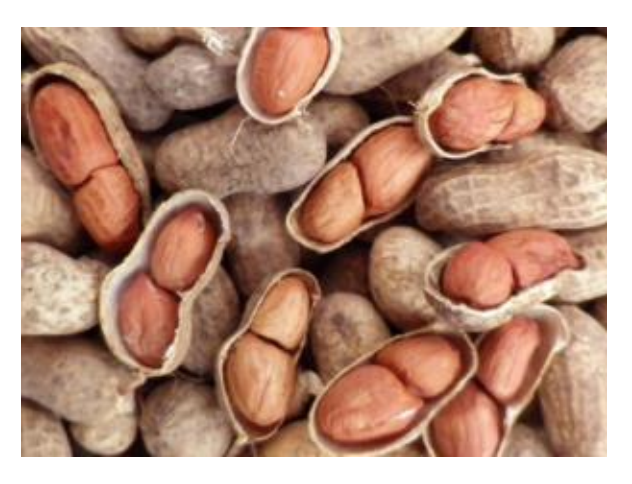

**Anexo 2 Maní tostado**

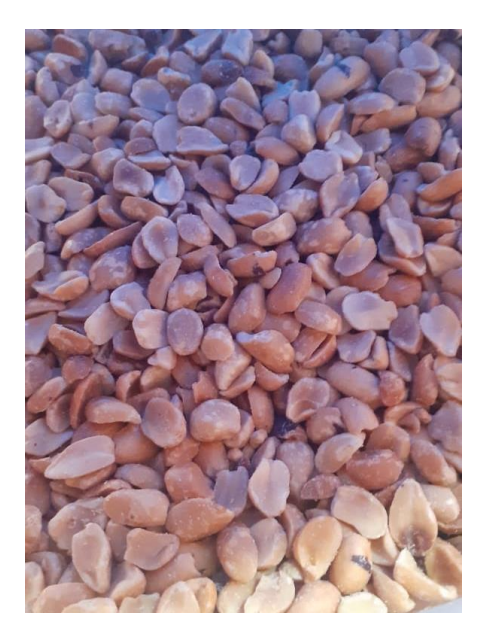

**Anexo 3 Maní molido**

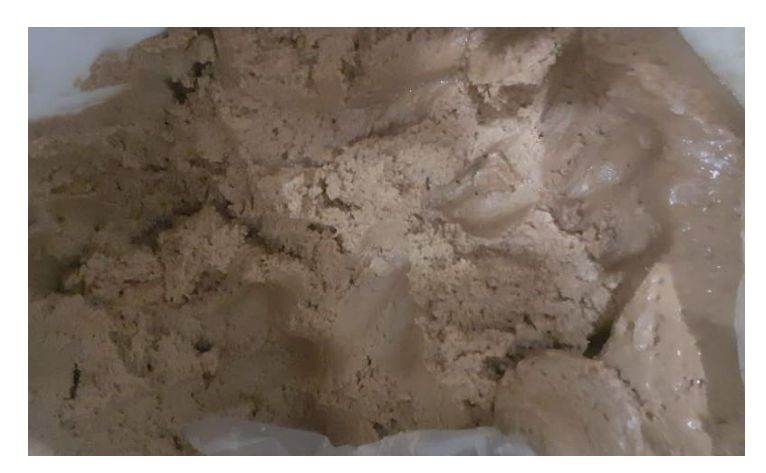

# **Anexo 4 Mantequilla de maní**

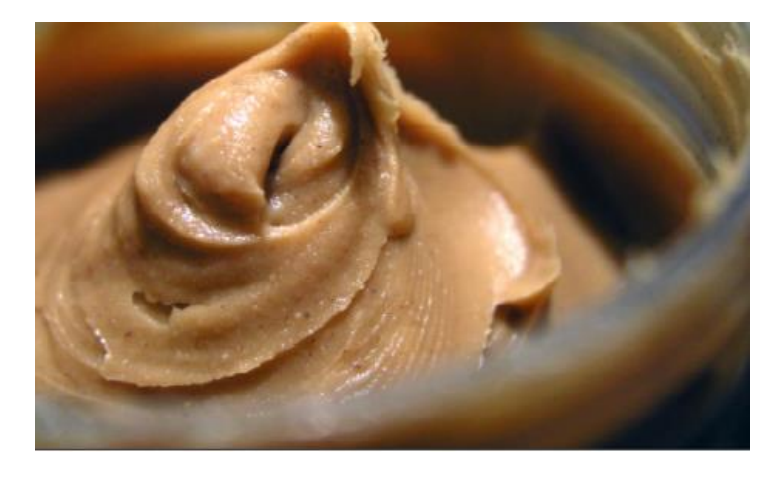

**Anexo 5 Achiote en grano**

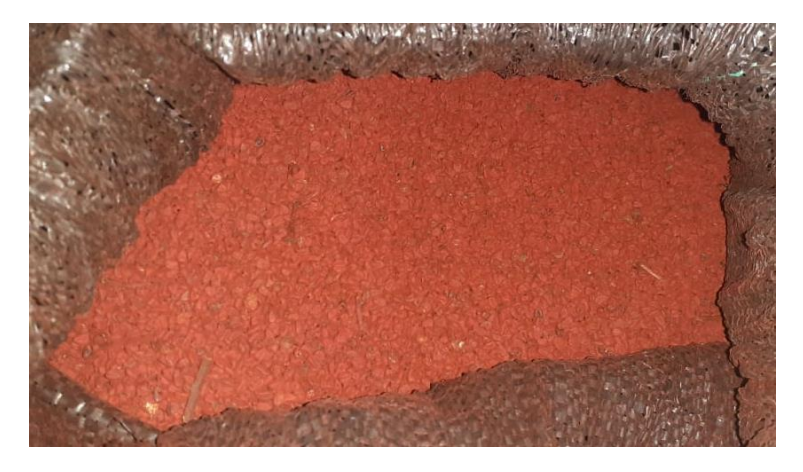

**Anexo 6 Maíz en grano**

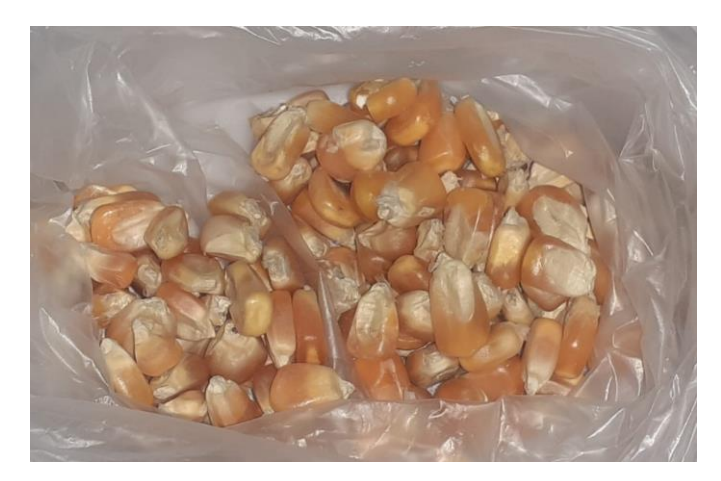

# **Anexo 7 Maíz molido**

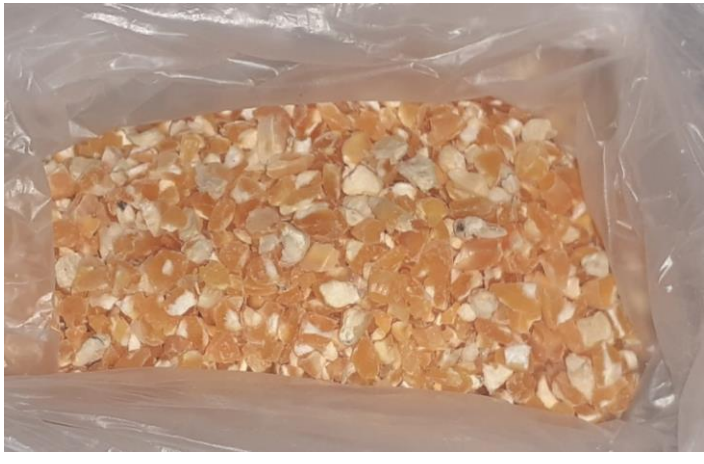

**Anexo 8 Comino molido**

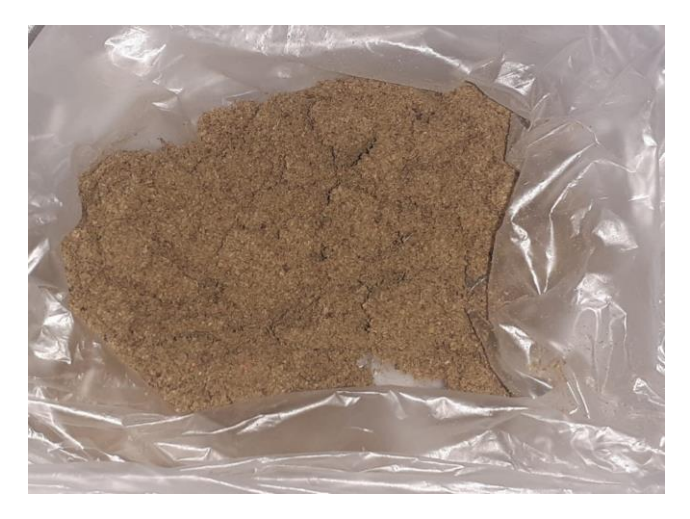

**Anexo 9 Comino en grano**

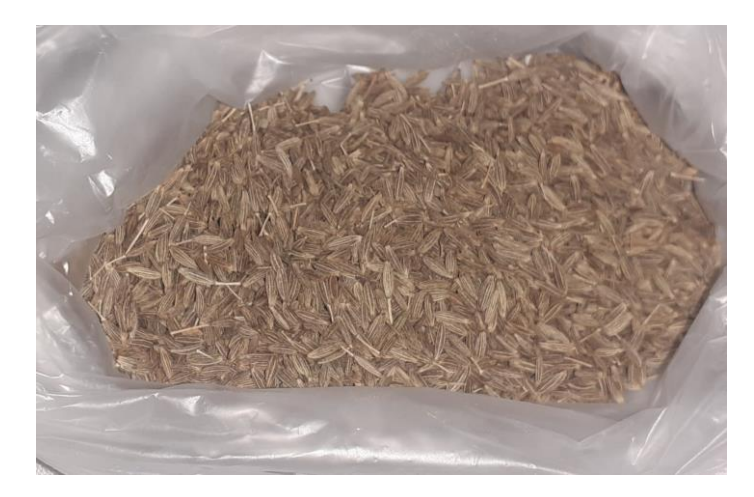

**Anexo 10 Balanceado para cerdo**

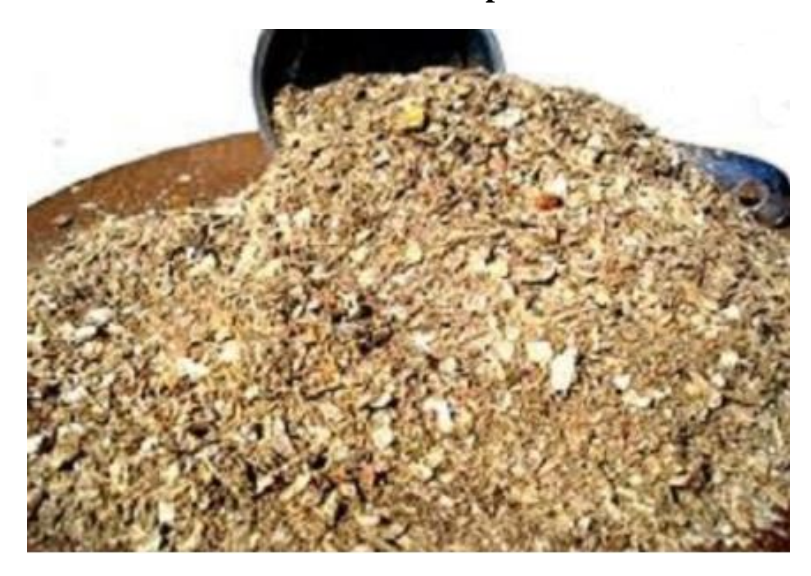

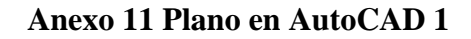

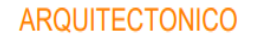

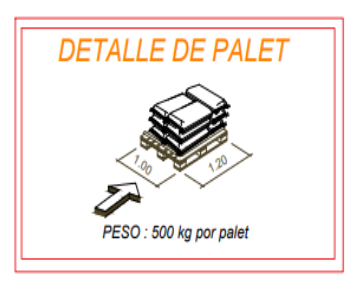

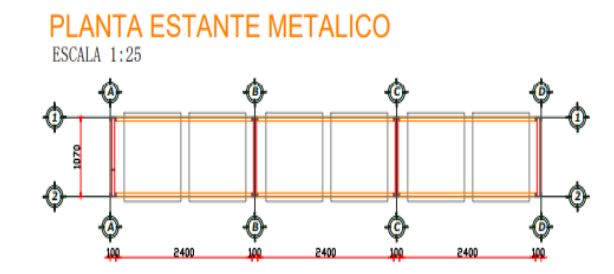

 $\begin{array}{ll} \text{VISTA FRONTAL ESTANTE METALICO} \\ \text{ESCAL 1:25} \end{array}$ 

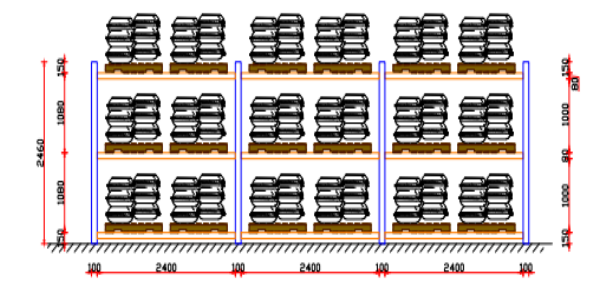

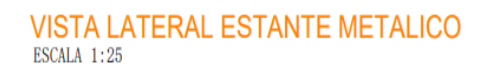

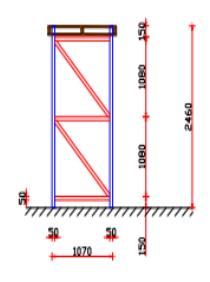

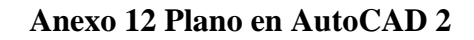

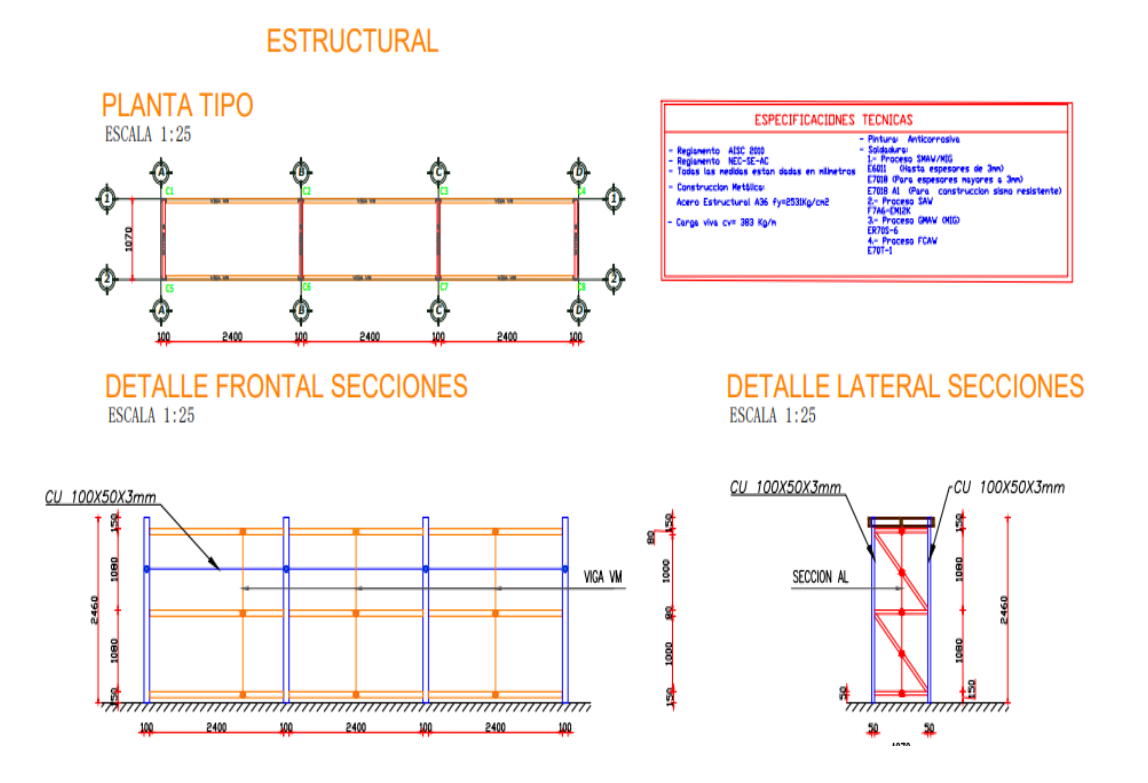

**Anexo 13 Plano de anclaje en AutoCAD** 

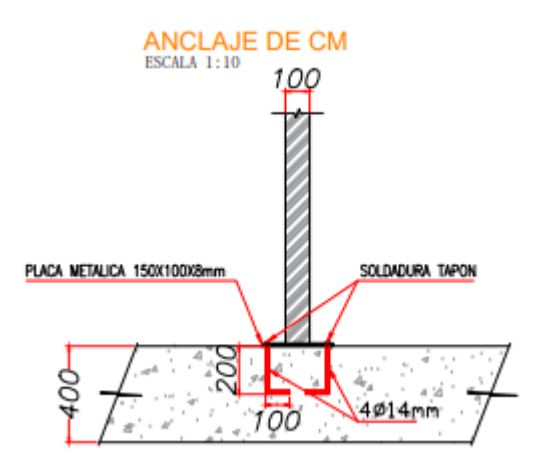

## **Anexo 14 Tabla de factor Z**

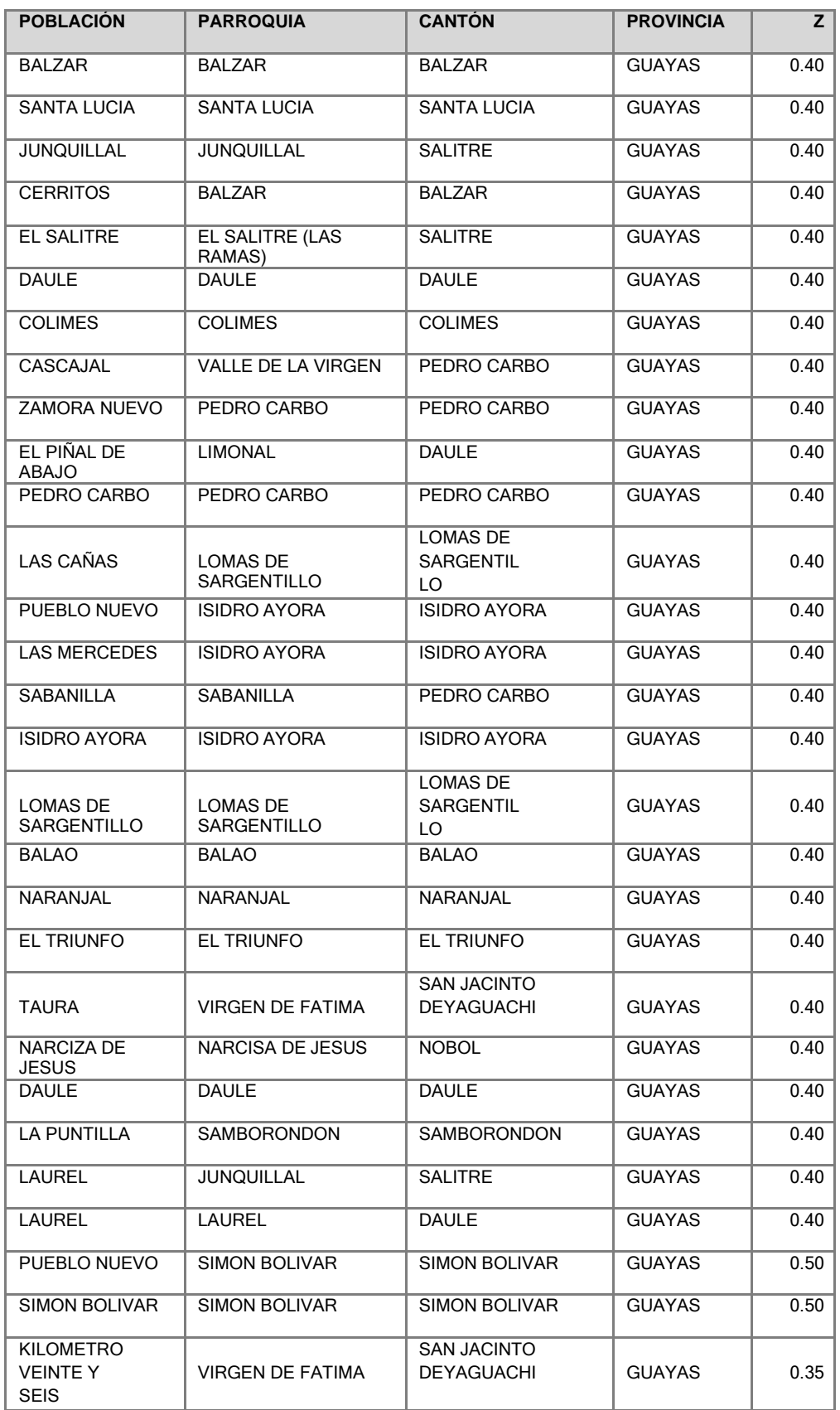